## **Aplicações Computacionais em Exploração e Análise de Dados:**

**Introdução ao Uso do Software R**

Lupércio França BessegatoDep. de Estatística/UFJF

**Introdução ao Uso do Software R**

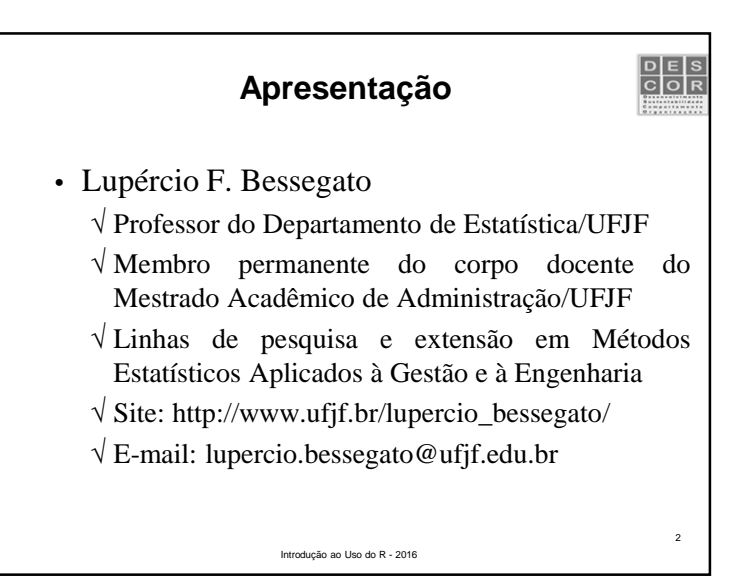

## **Roteiro Geral**

- 1. Visão geral da linguagem R
- 2.Descrição de dados
- 3. Visualização gráfica
- Análise exploratória de dados4.
- 5. Referências

## Introdução ao Uso do R - 2016

4

 $\begin{array}{|c|c|}\n\hline\nD & E & S \\
\hline\nC & O & R\n\end{array}$ 

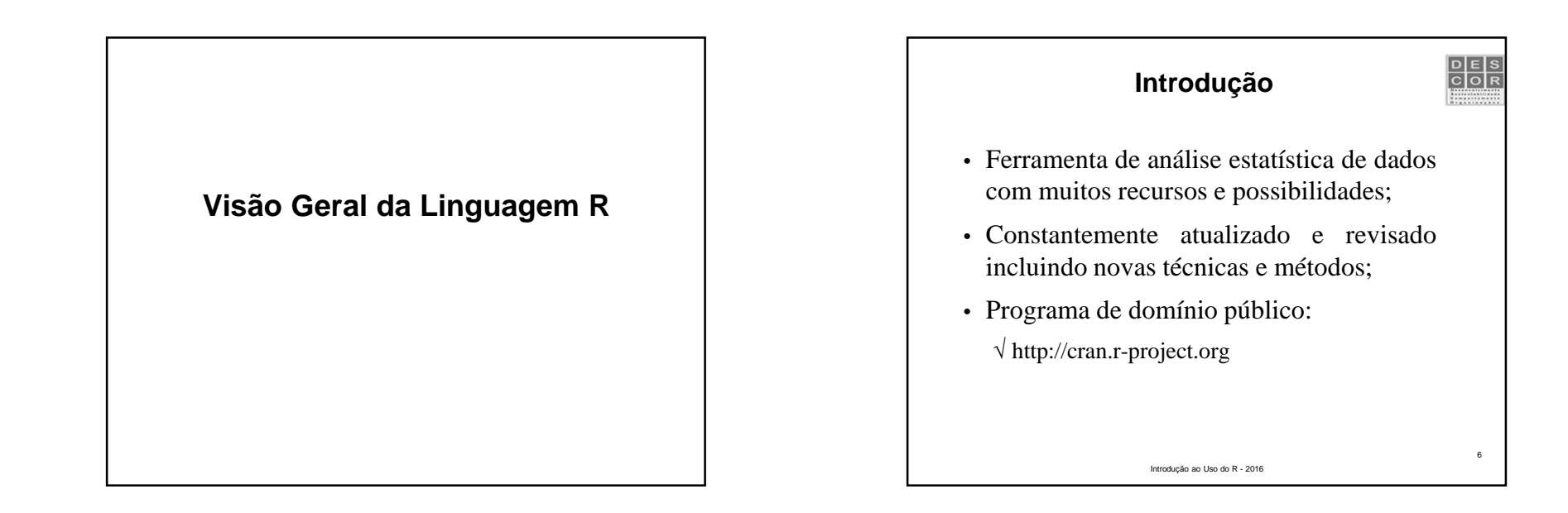

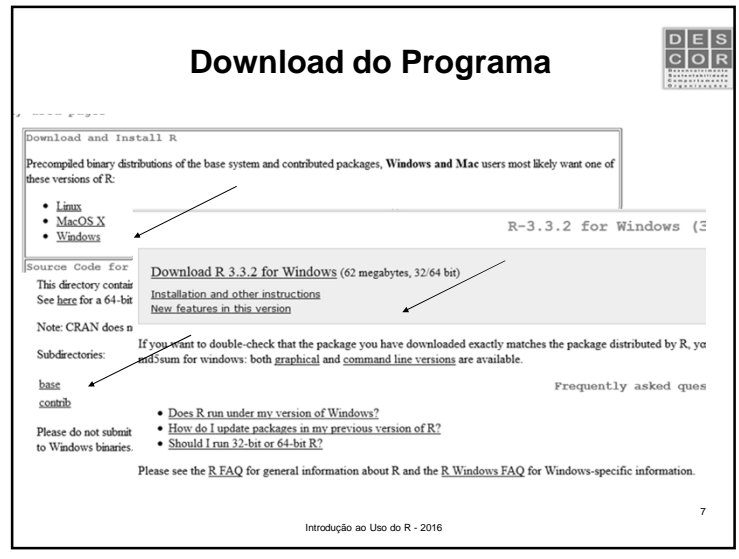

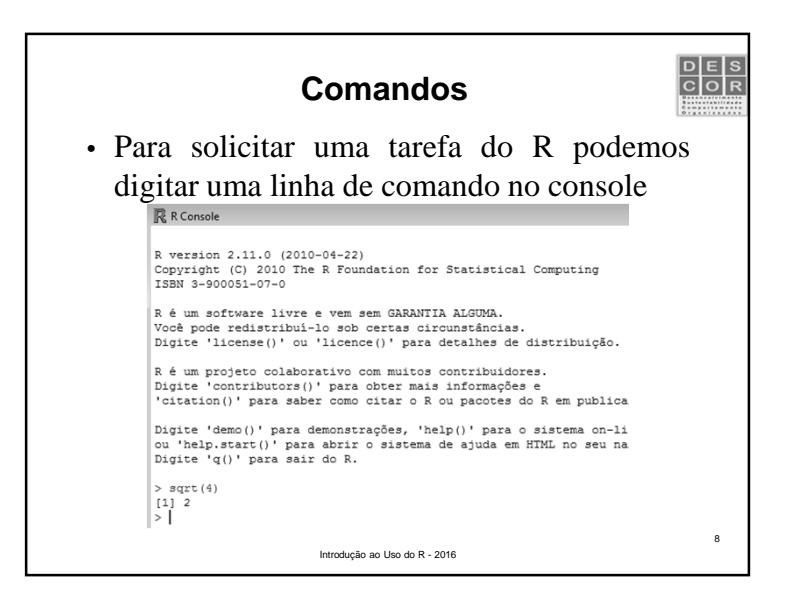

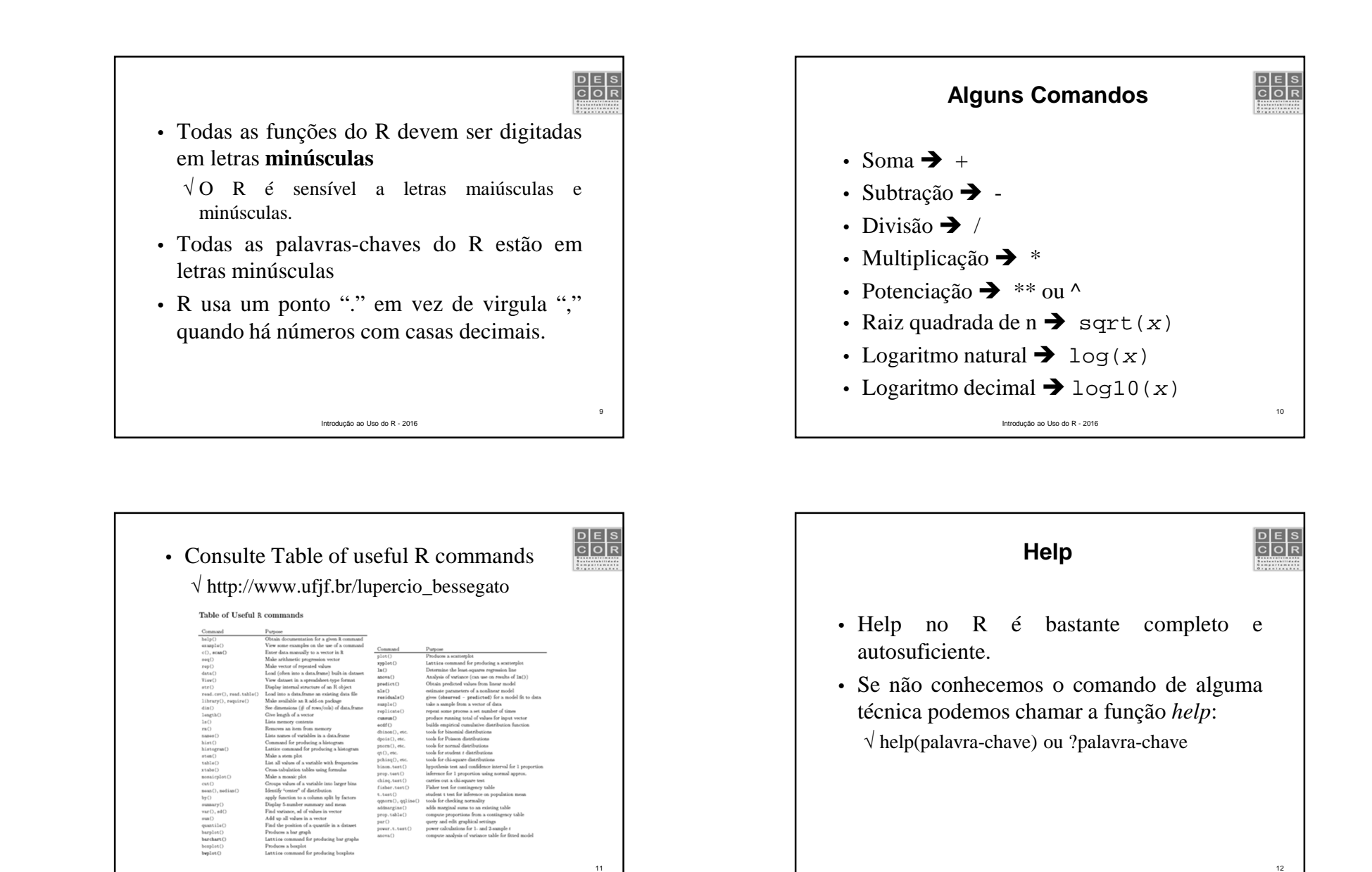

Introdução ao Uso do R - 2016

Introdução ao Uso do R - 2016

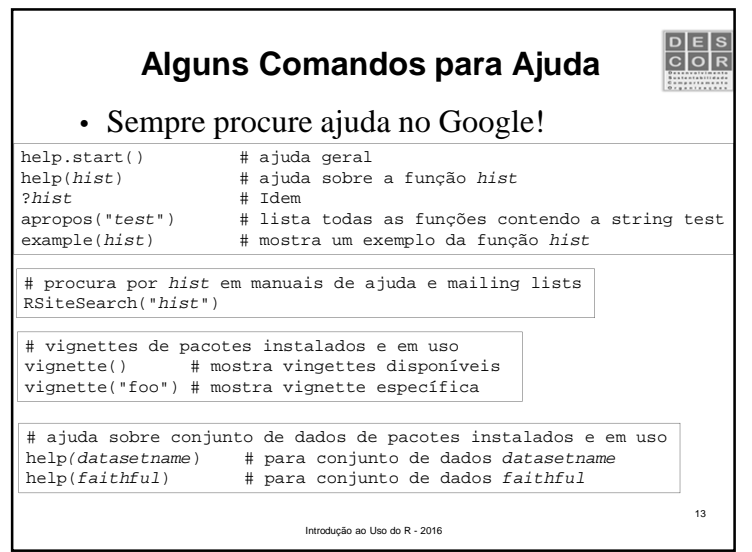

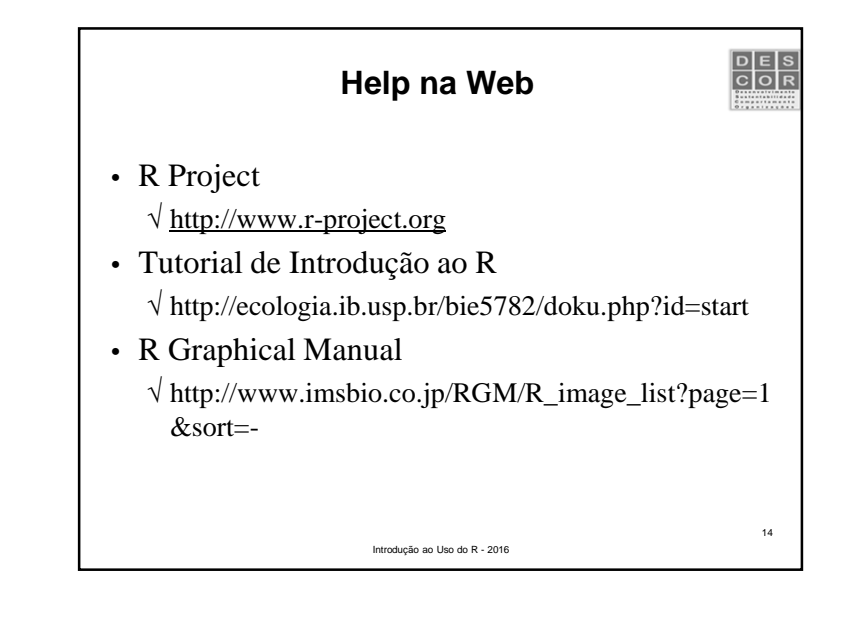

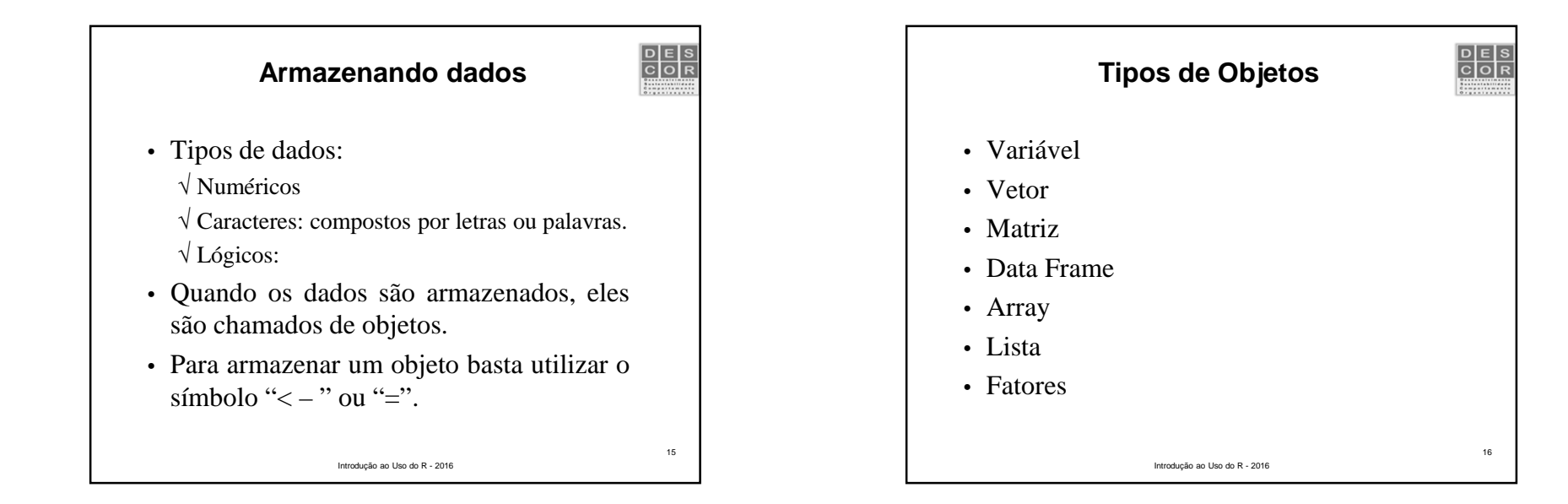

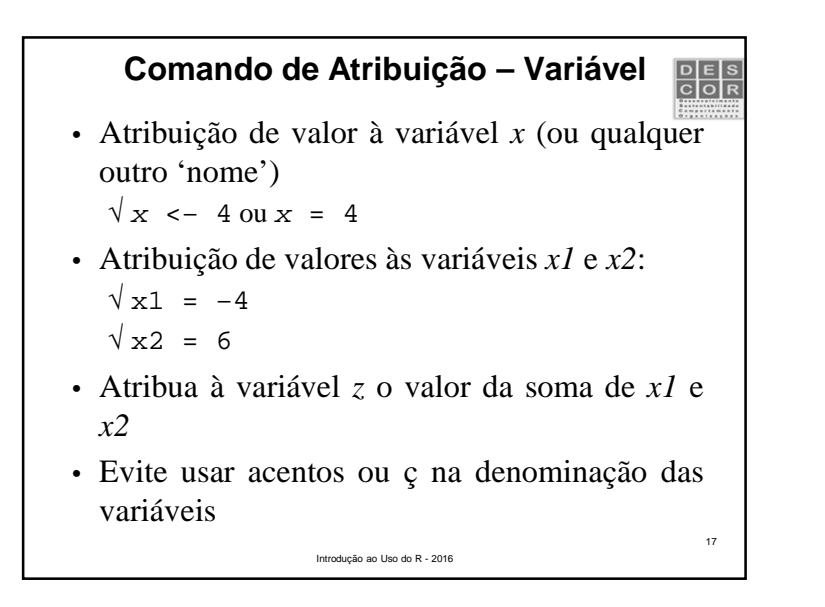

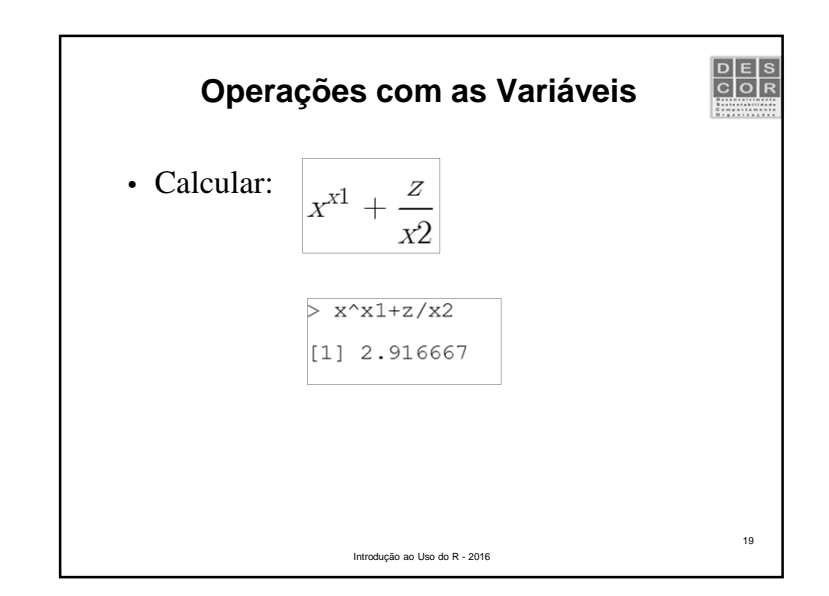

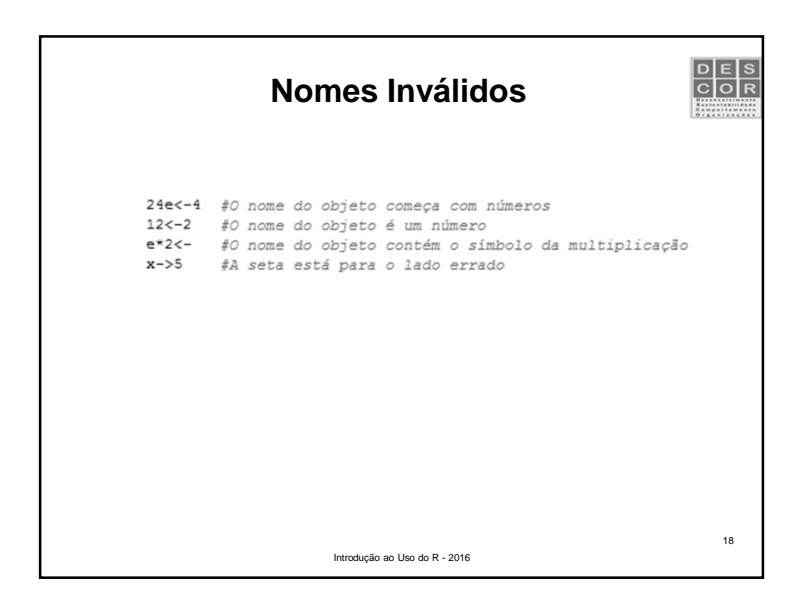

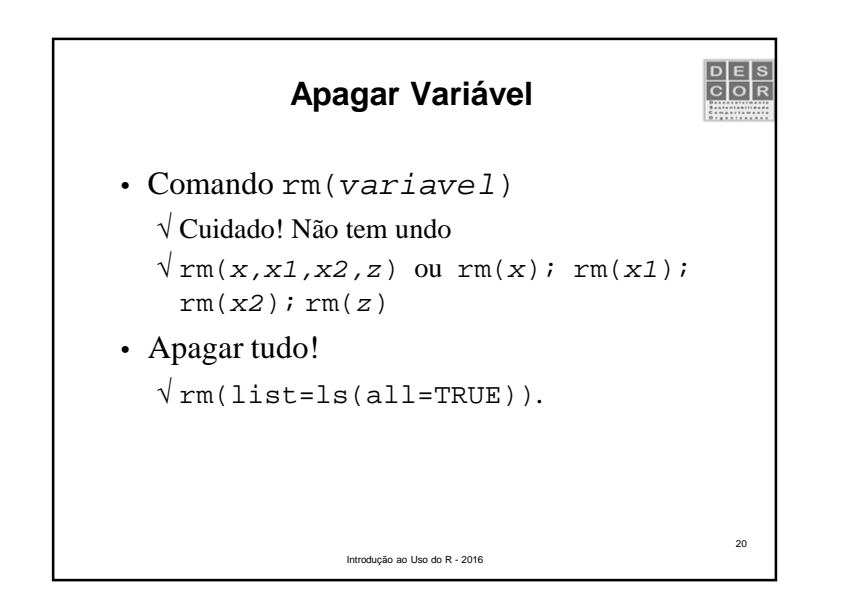

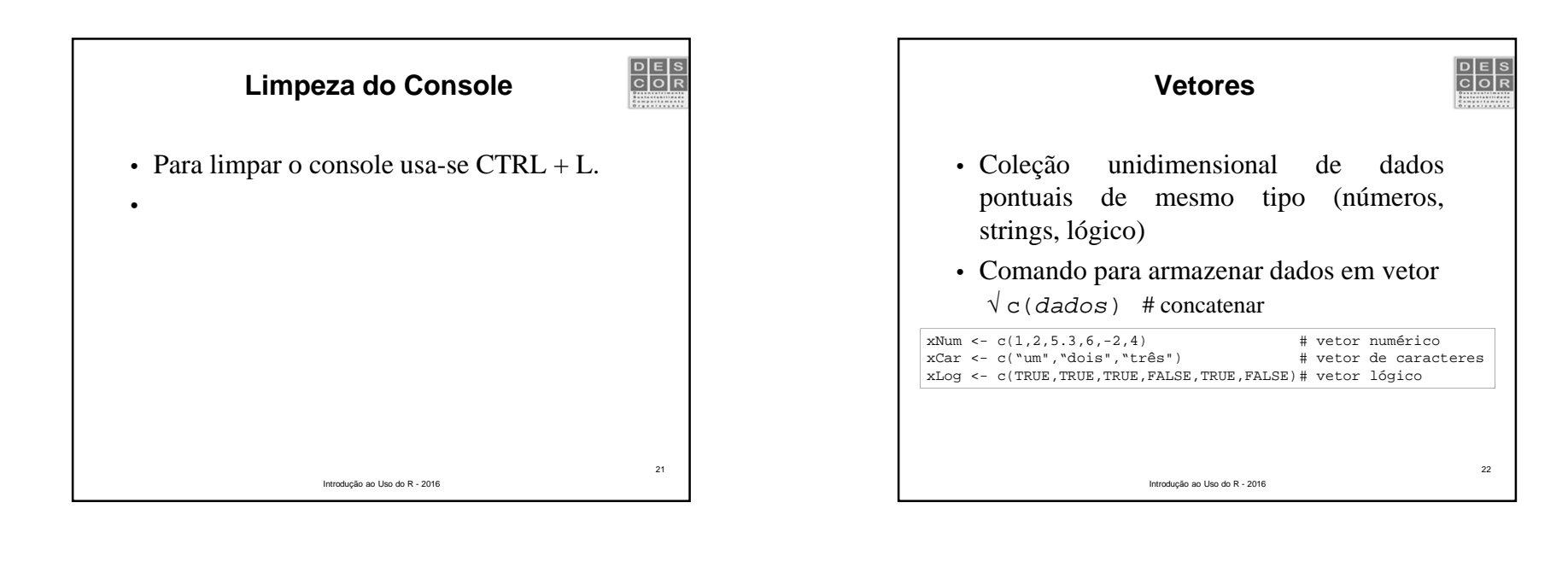

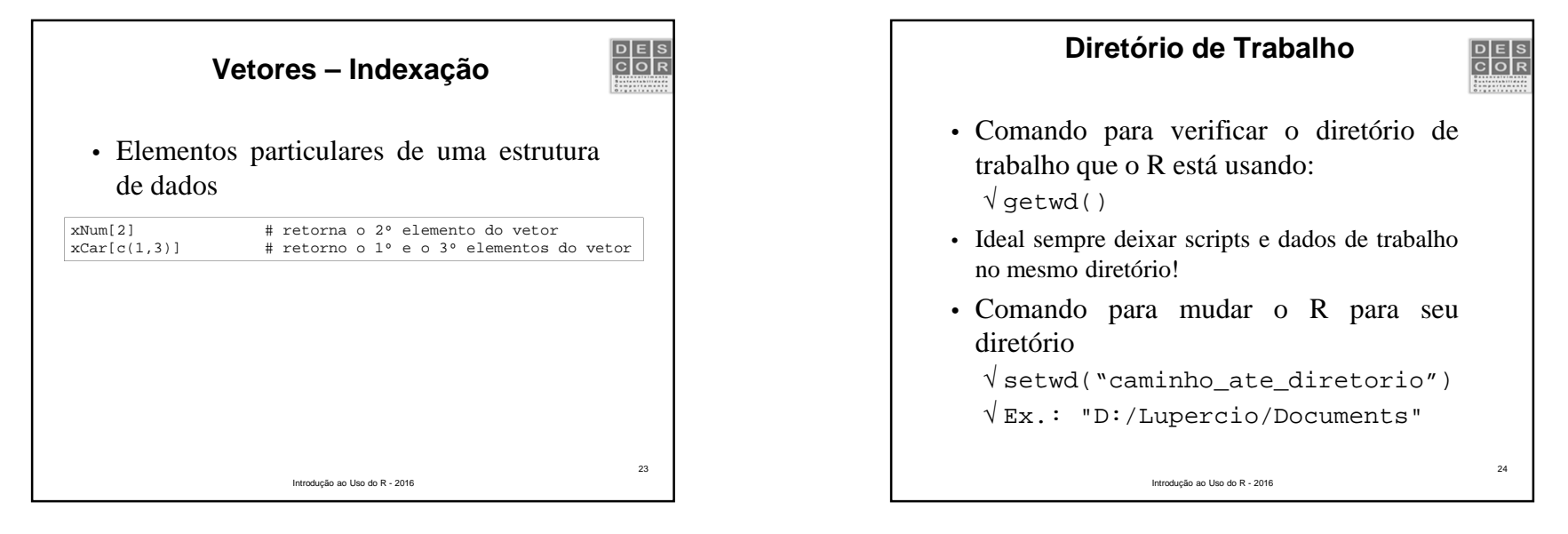

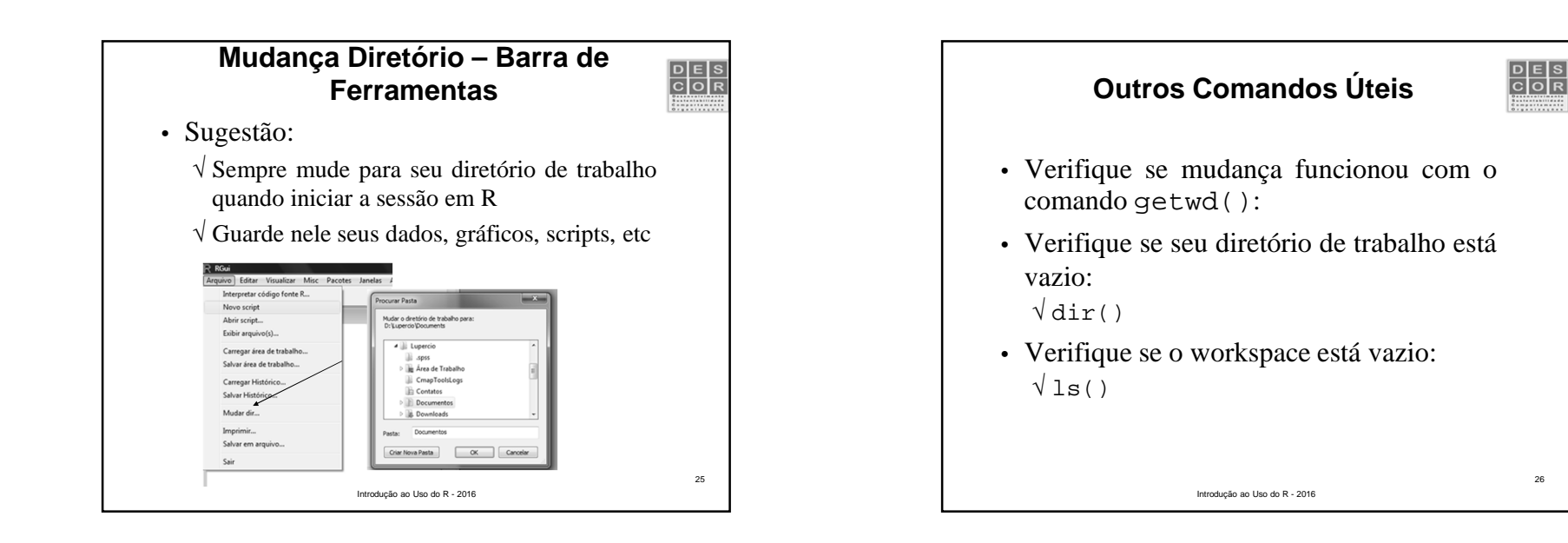

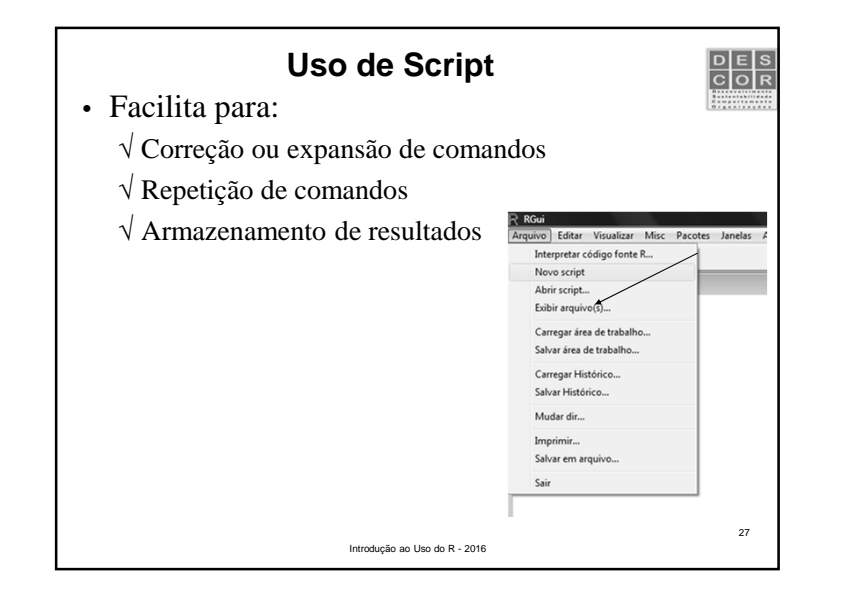

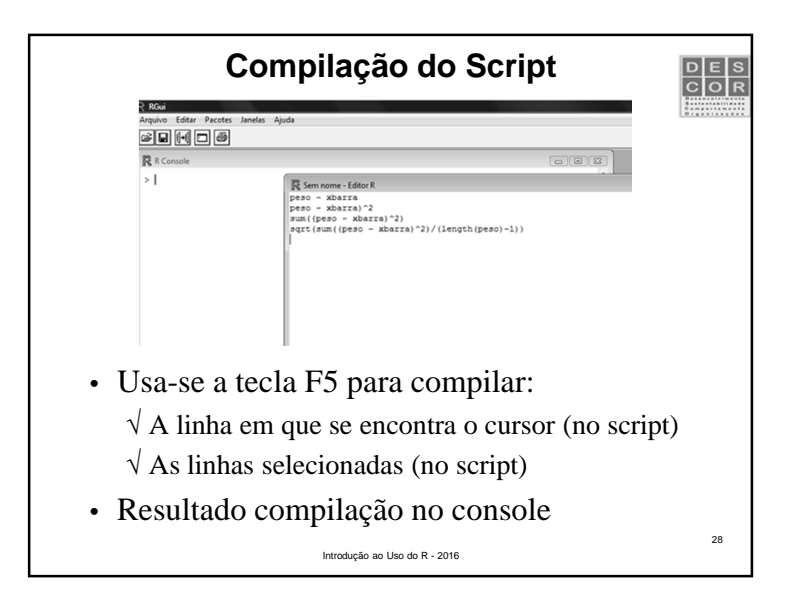

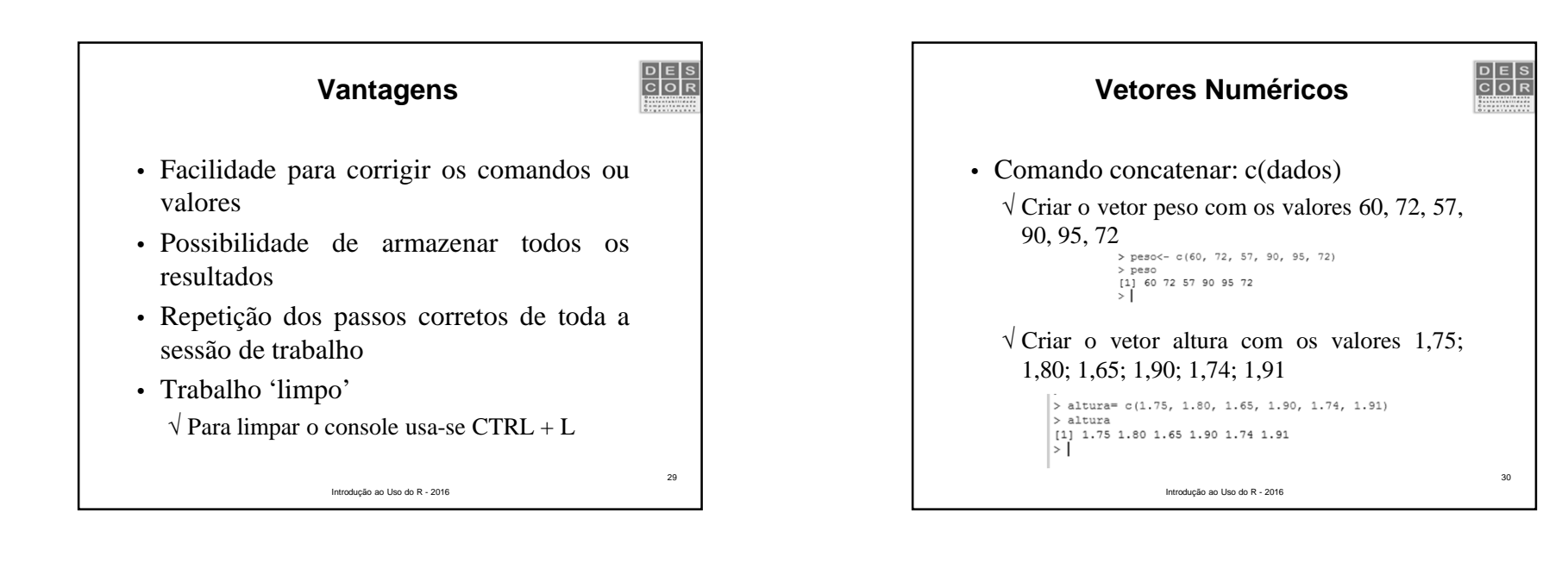

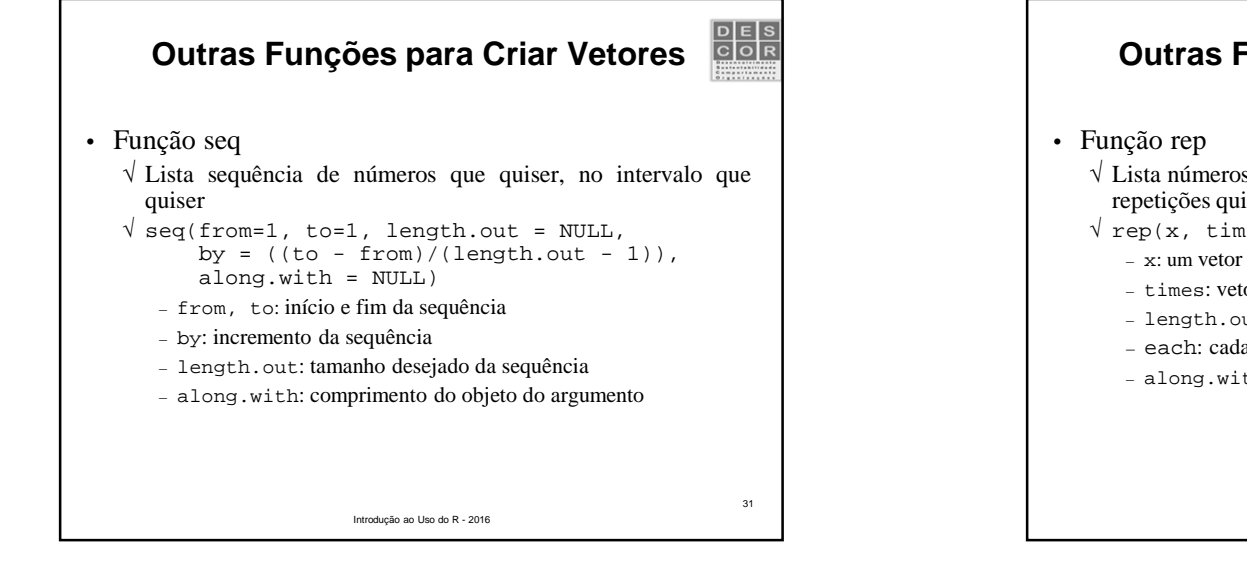

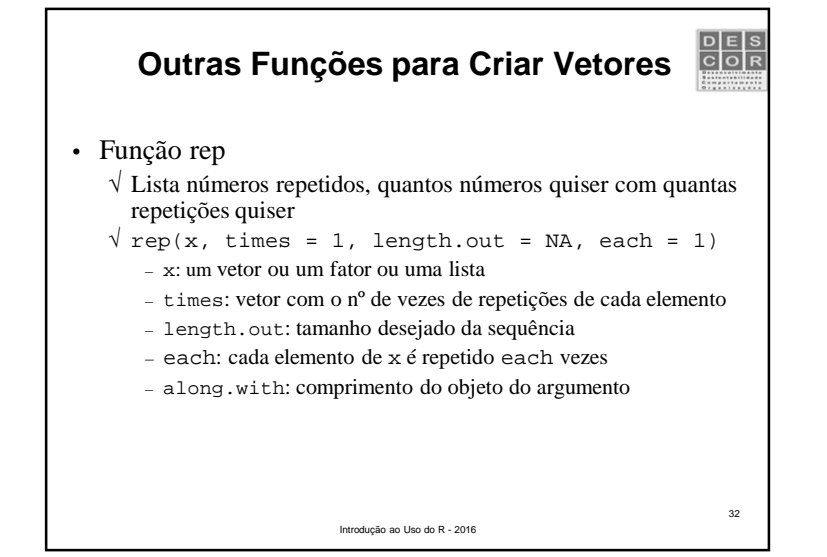

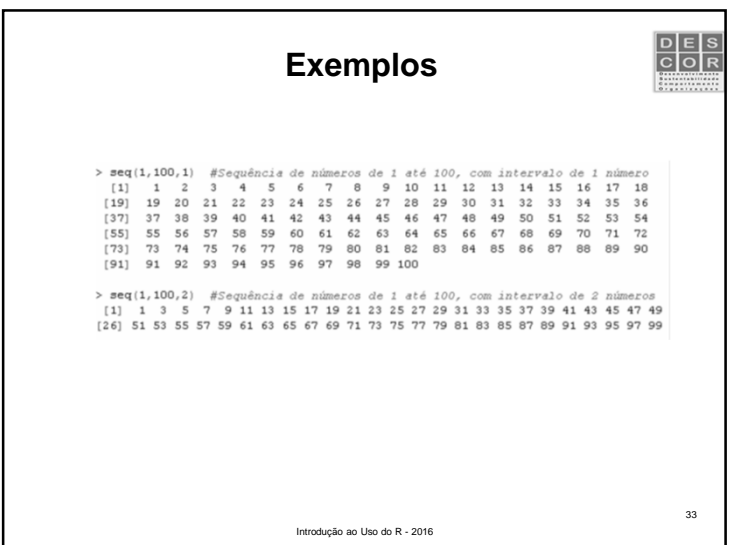

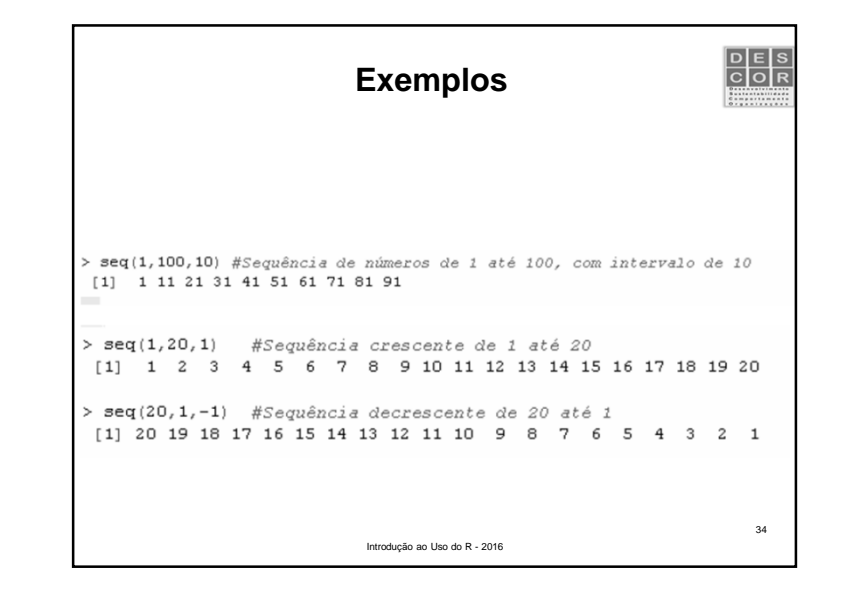

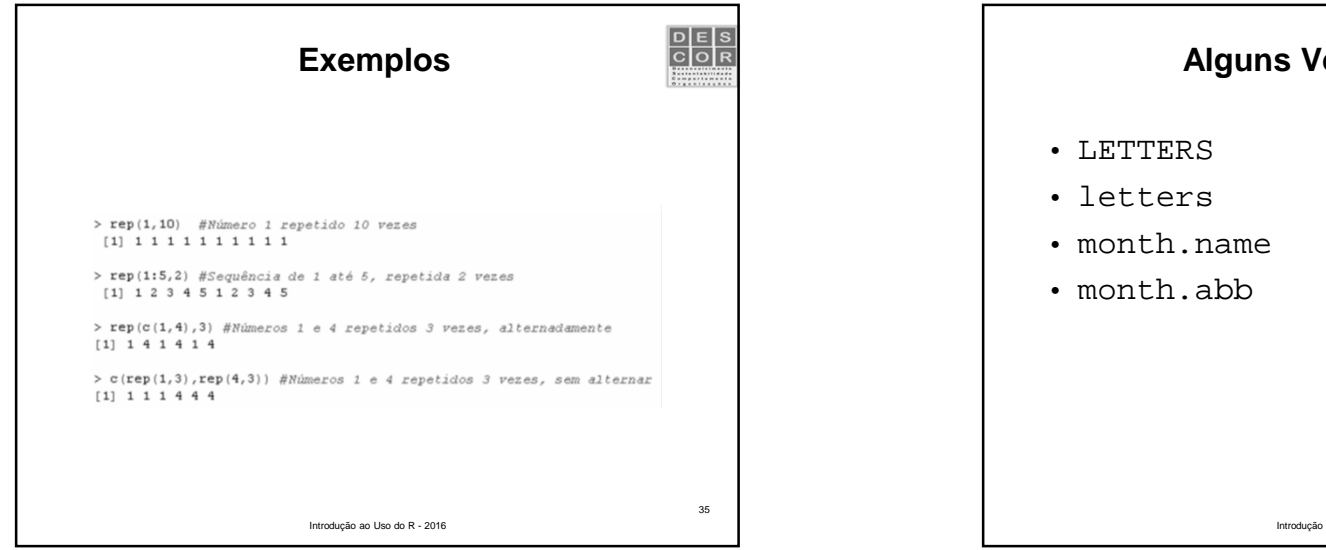

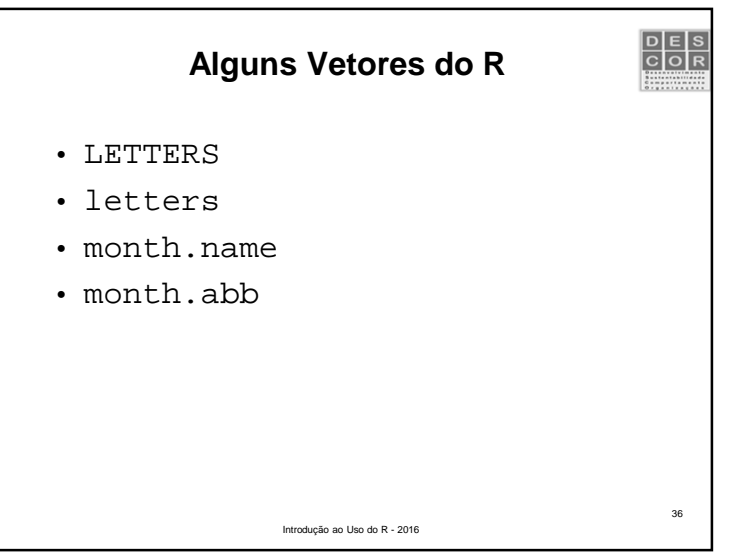

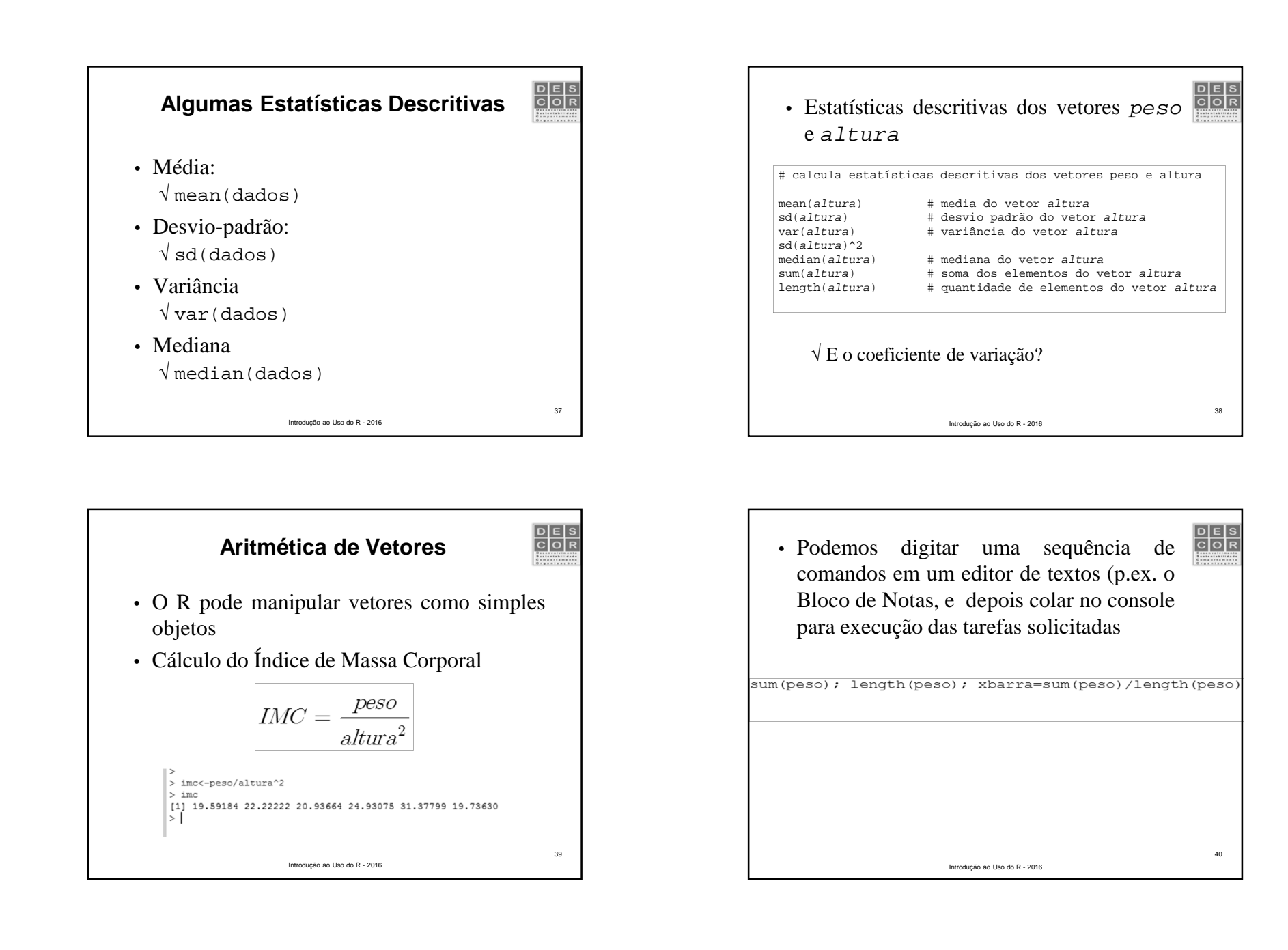

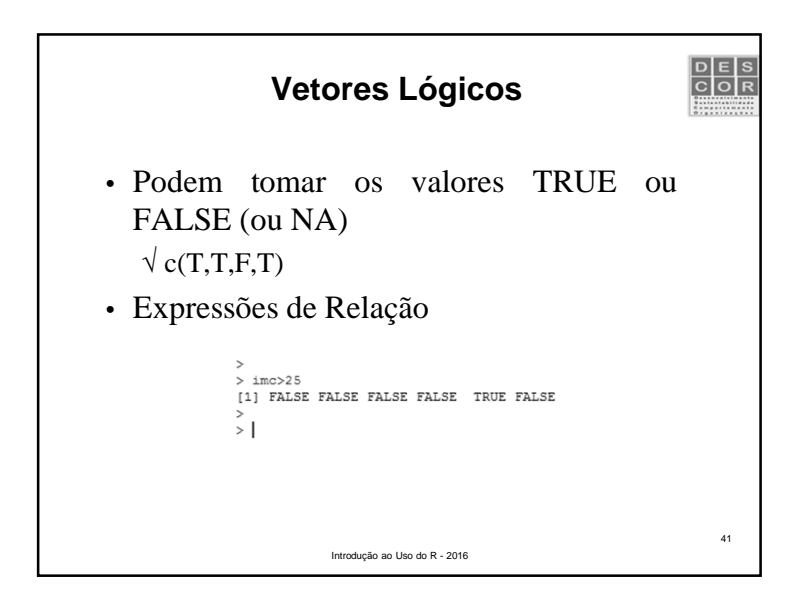

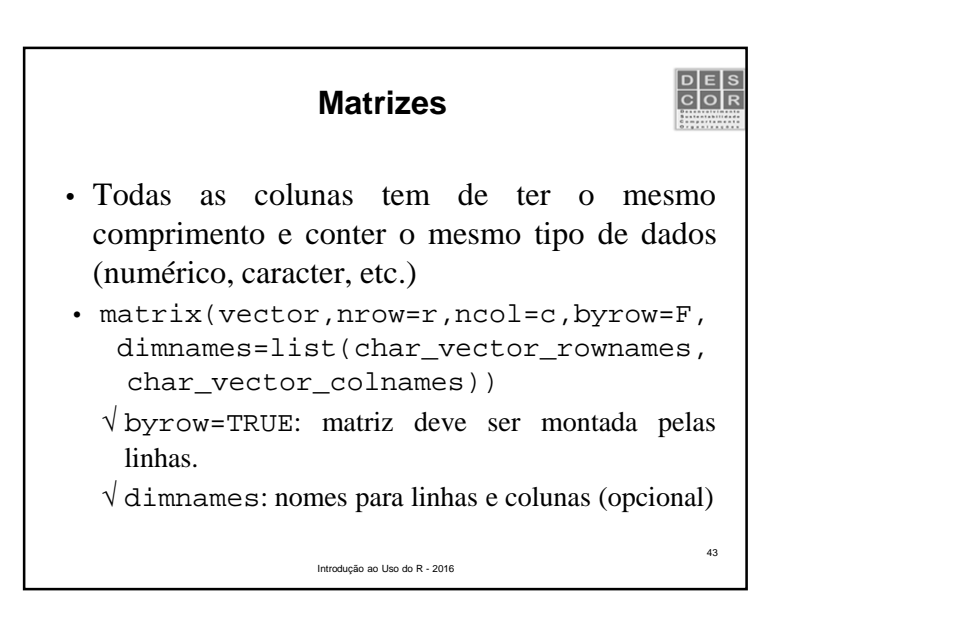

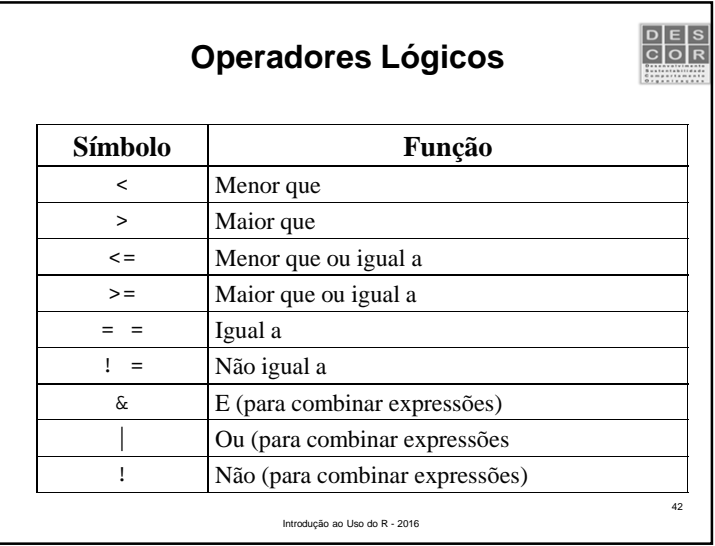

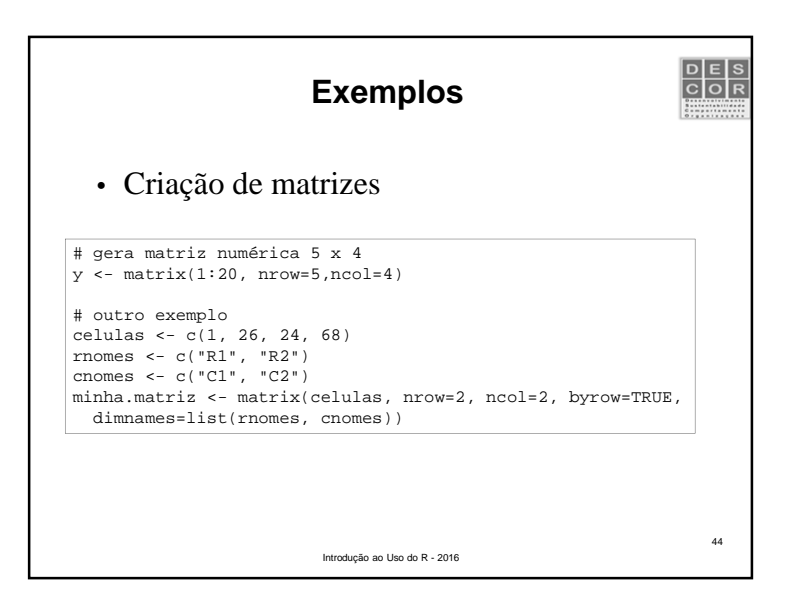

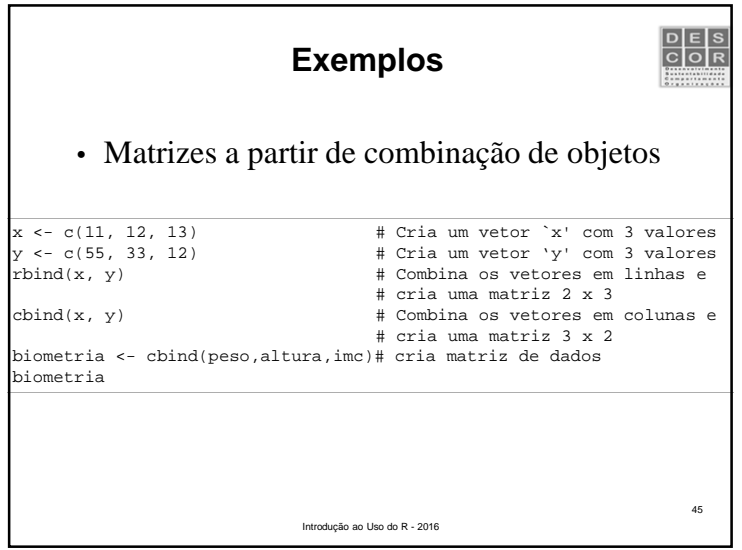

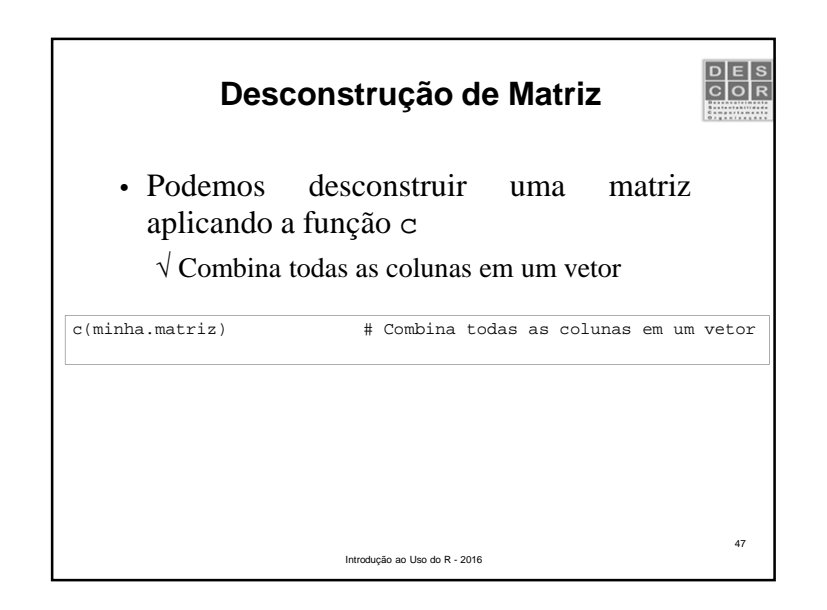

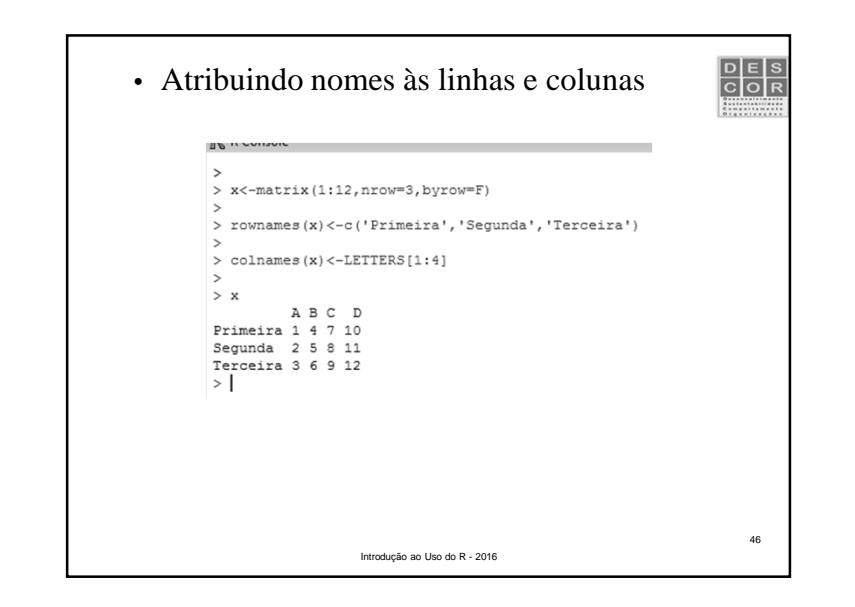

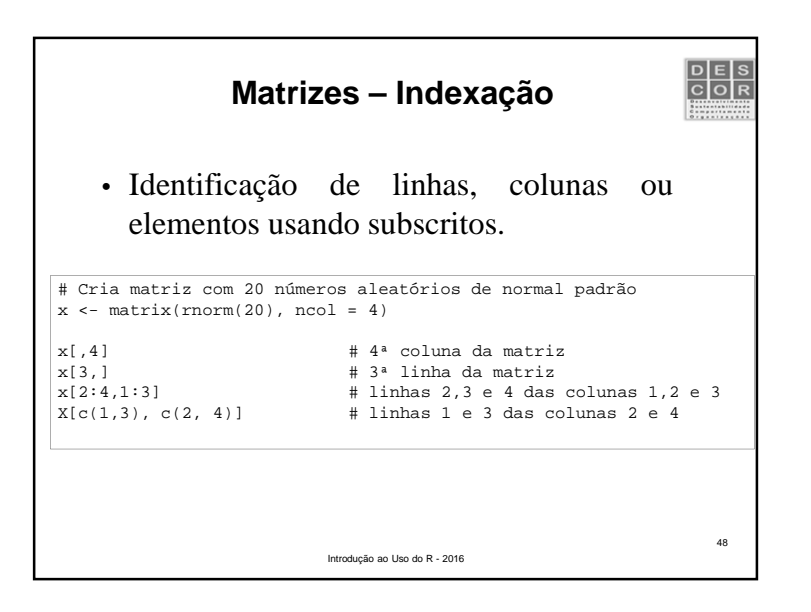

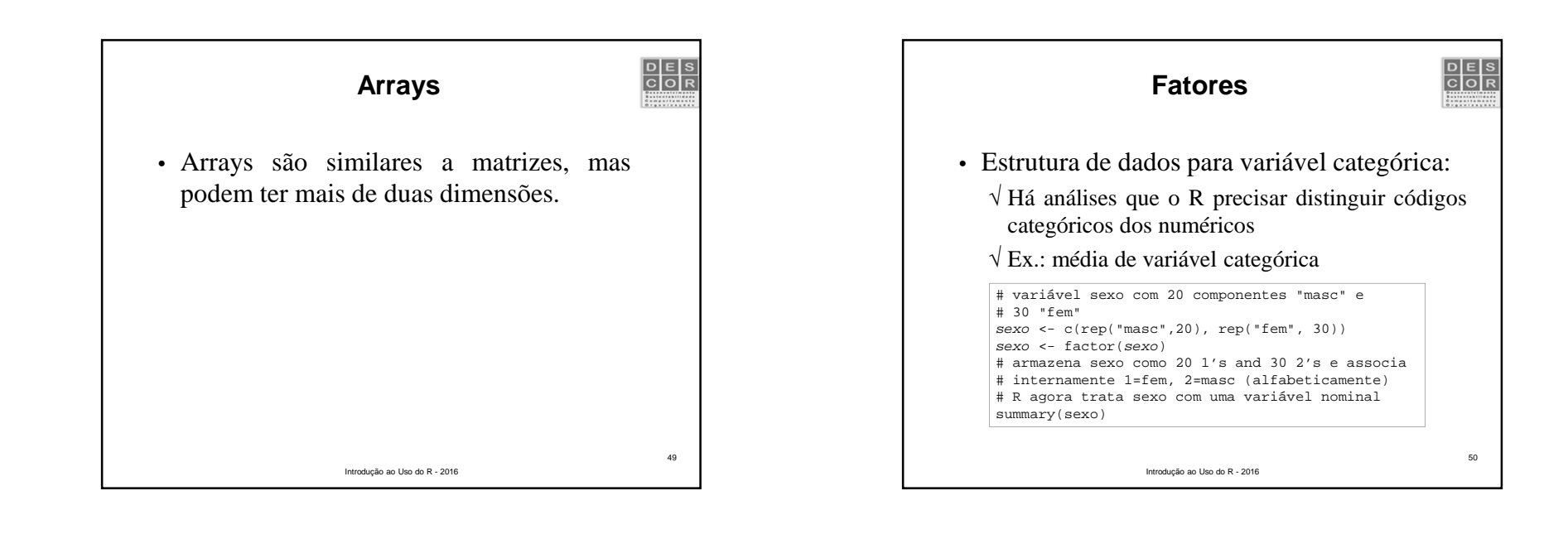

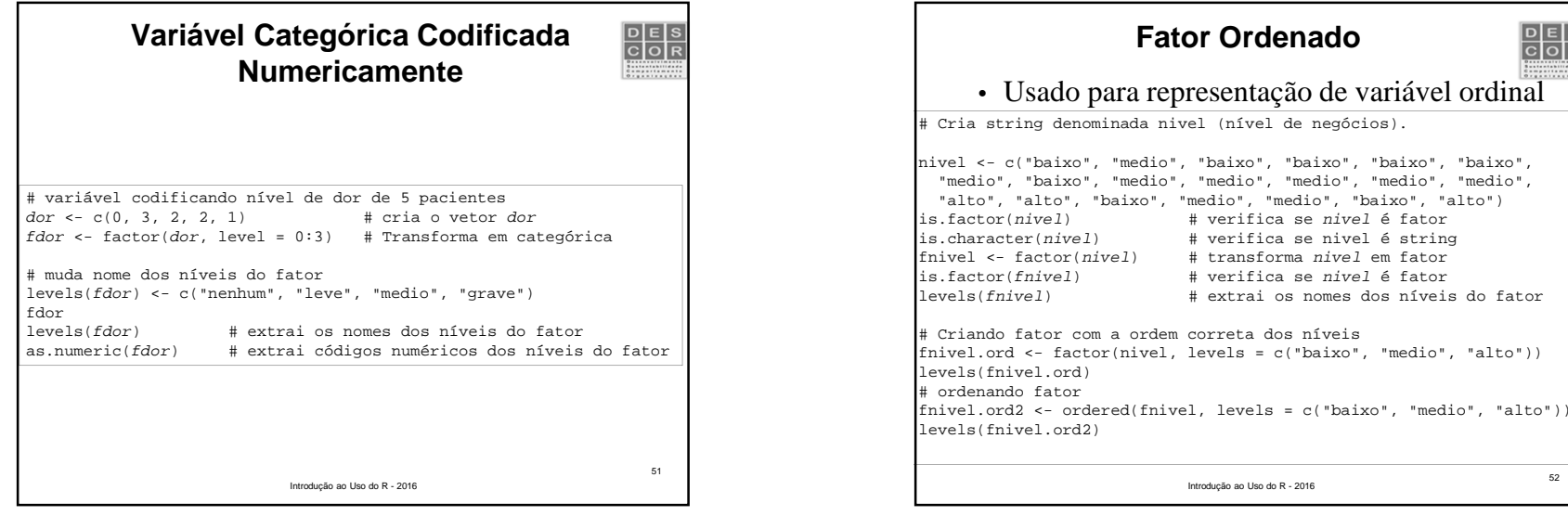

52

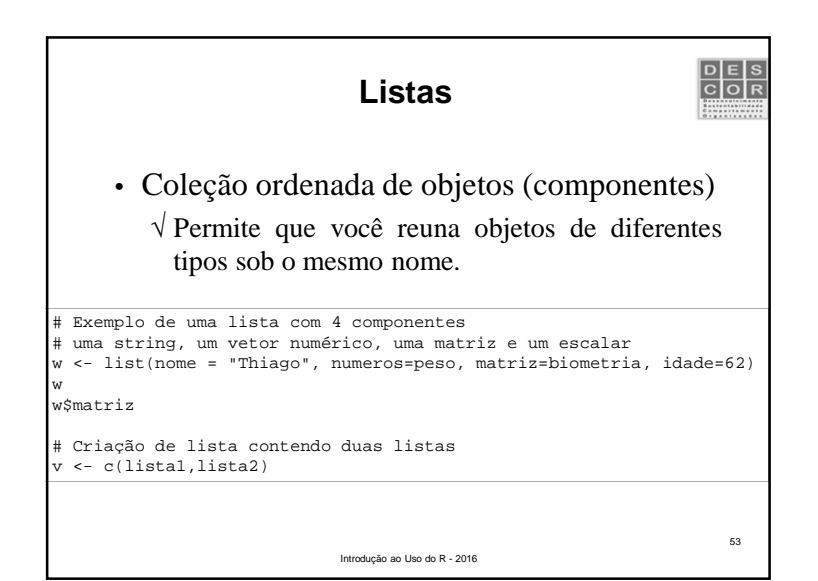

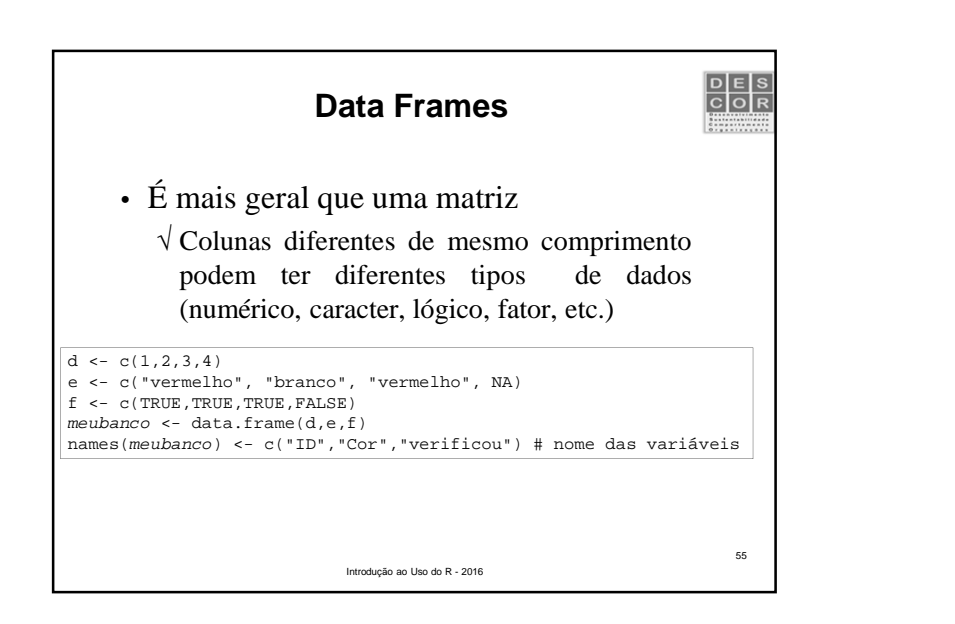

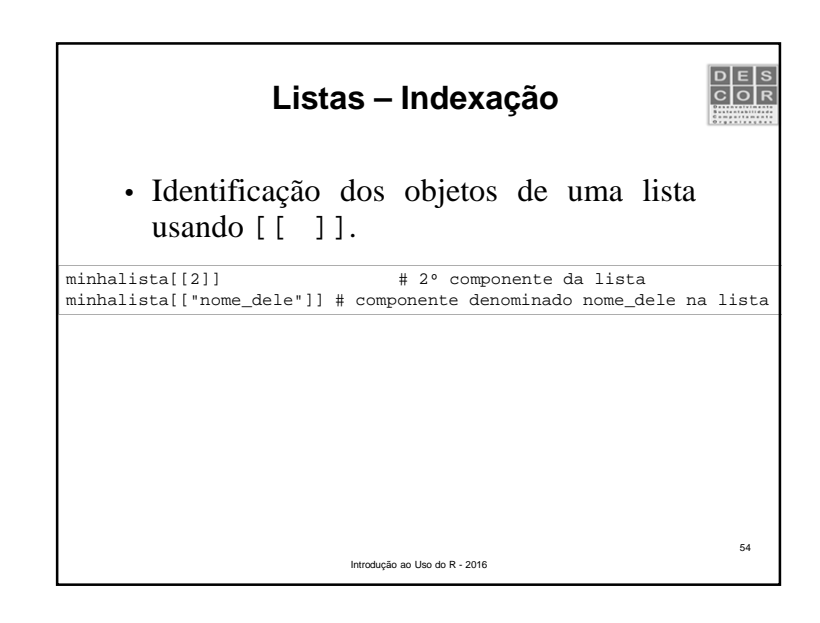

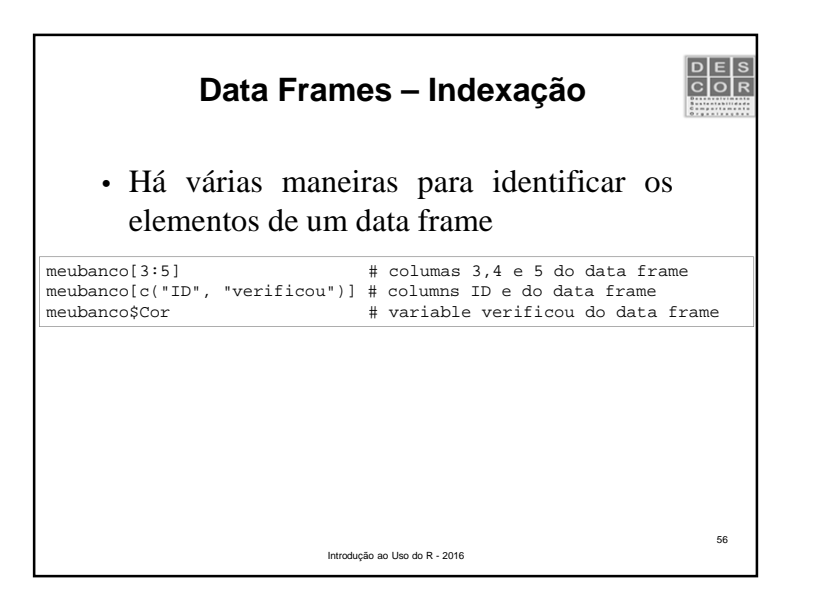

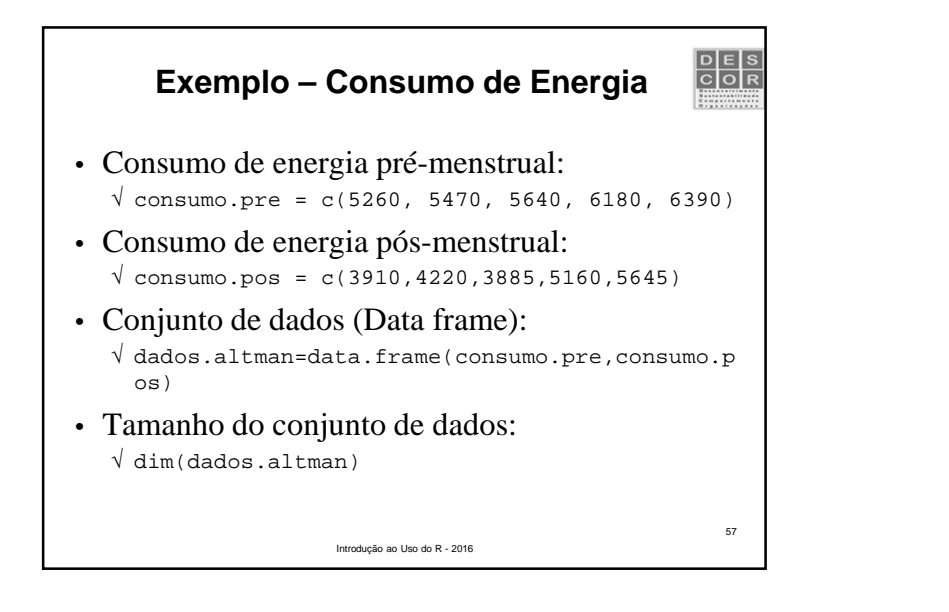

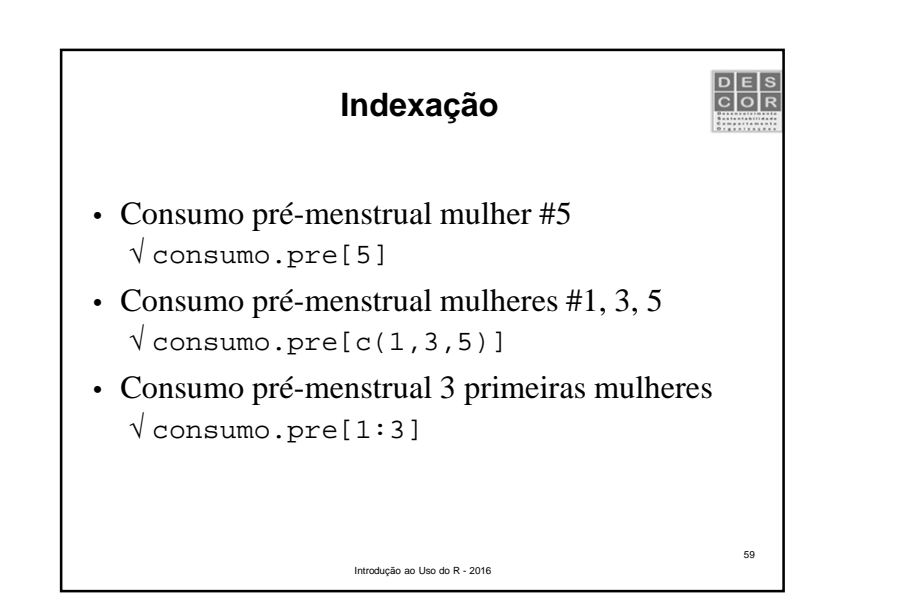

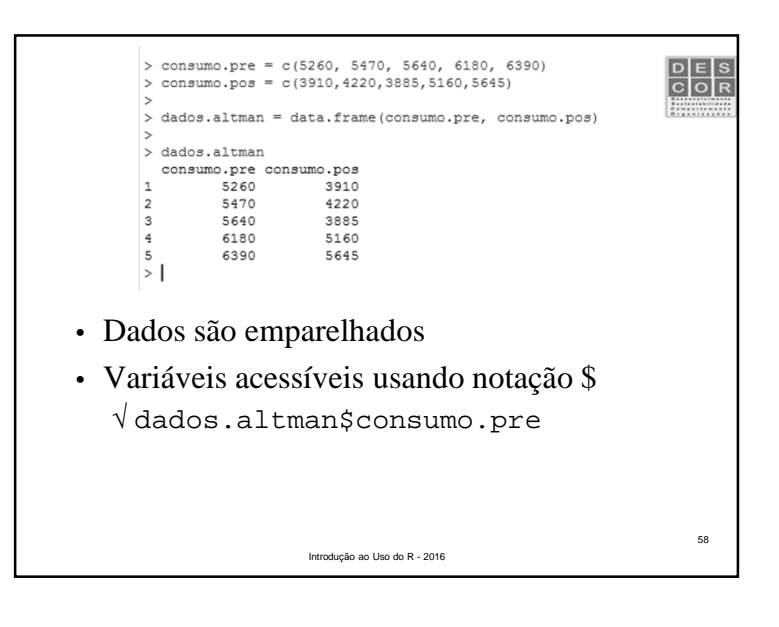

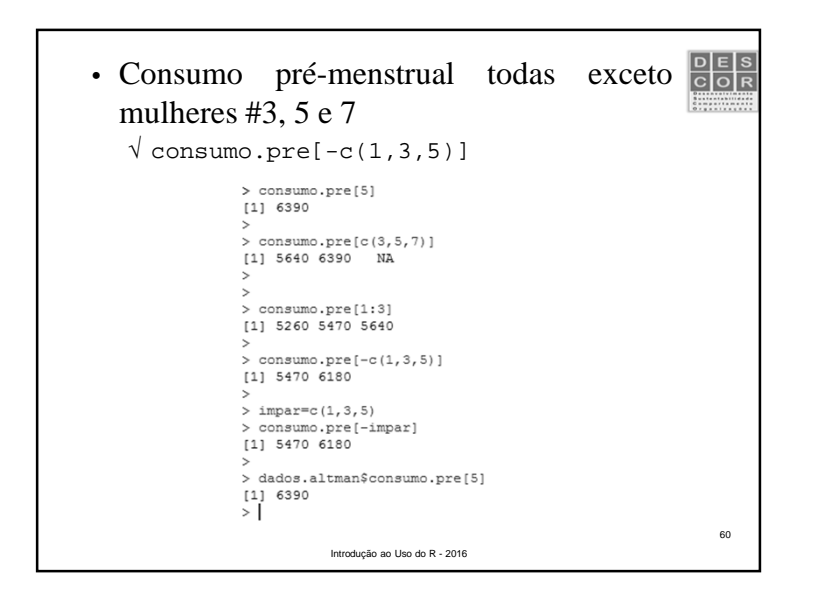

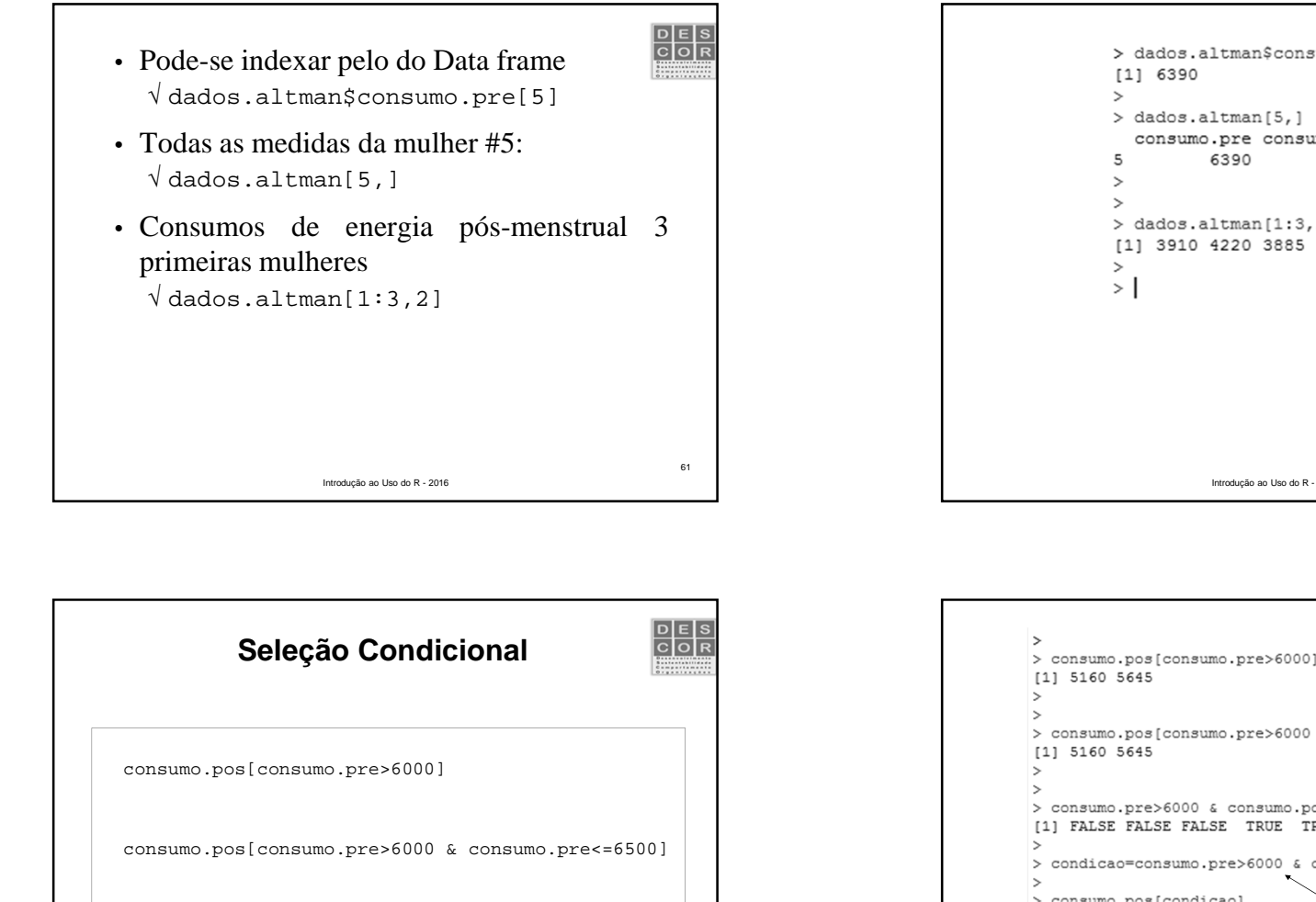

63

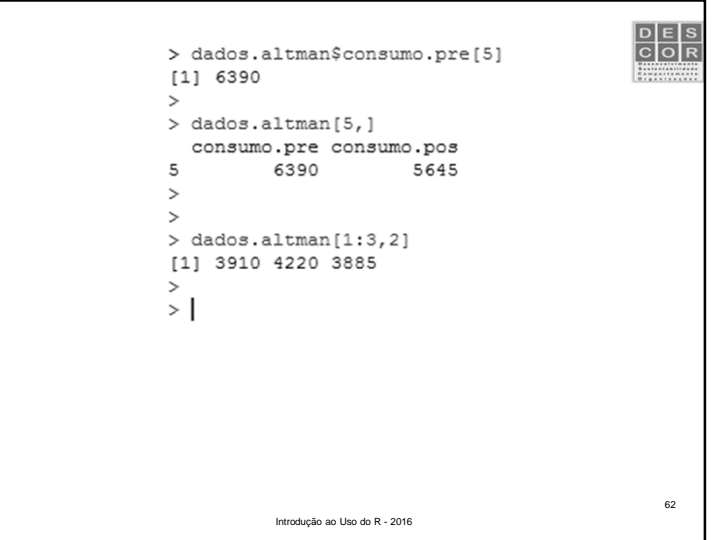

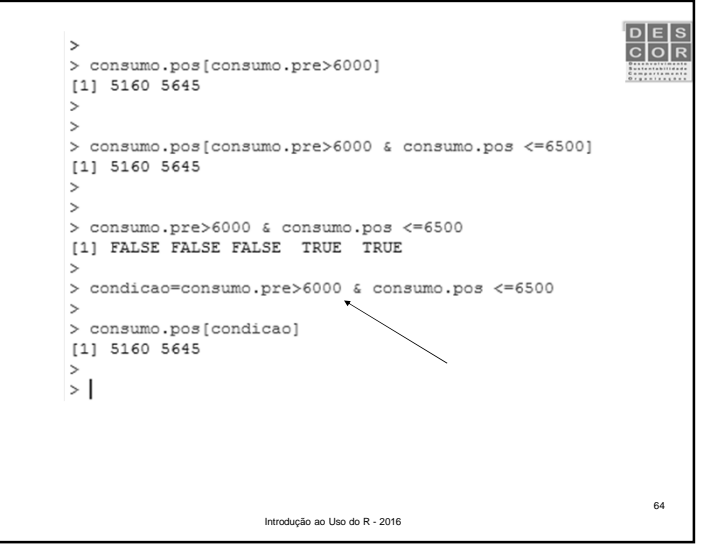

consumo.pre>6000 & consumo.pre<=6500]

Introdução ao Uso do R - 2016

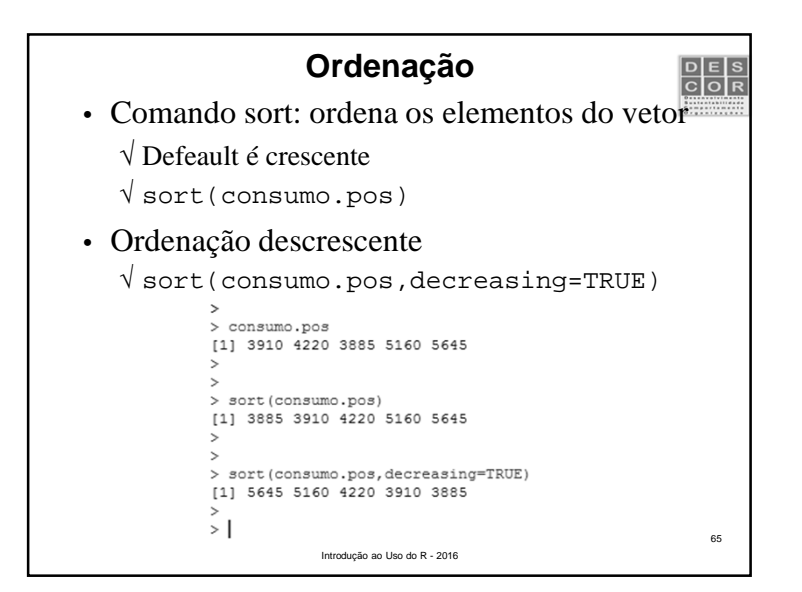

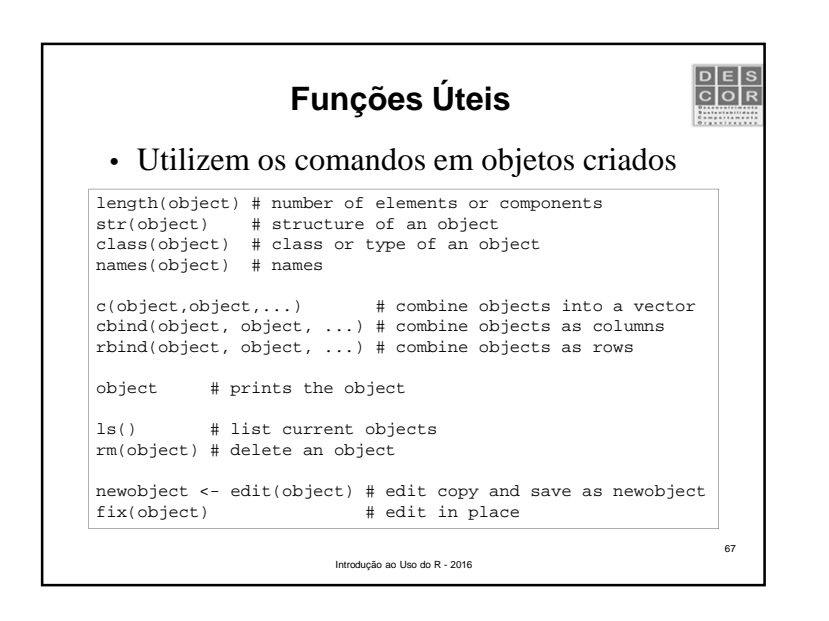

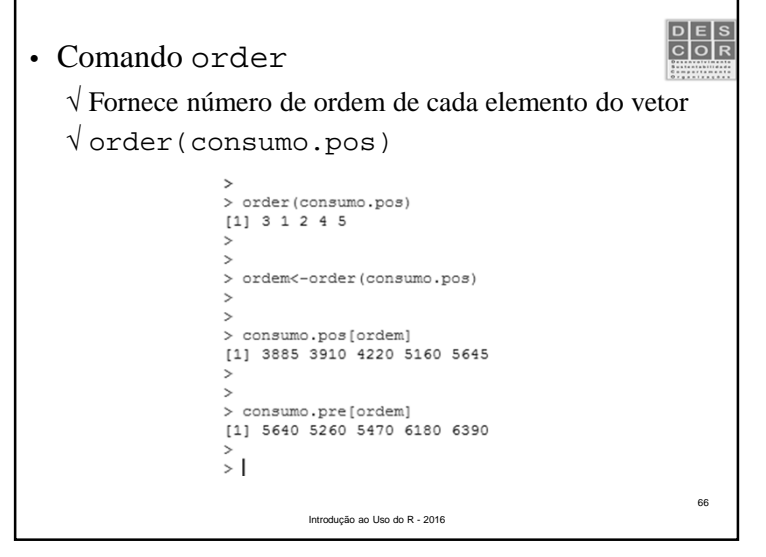

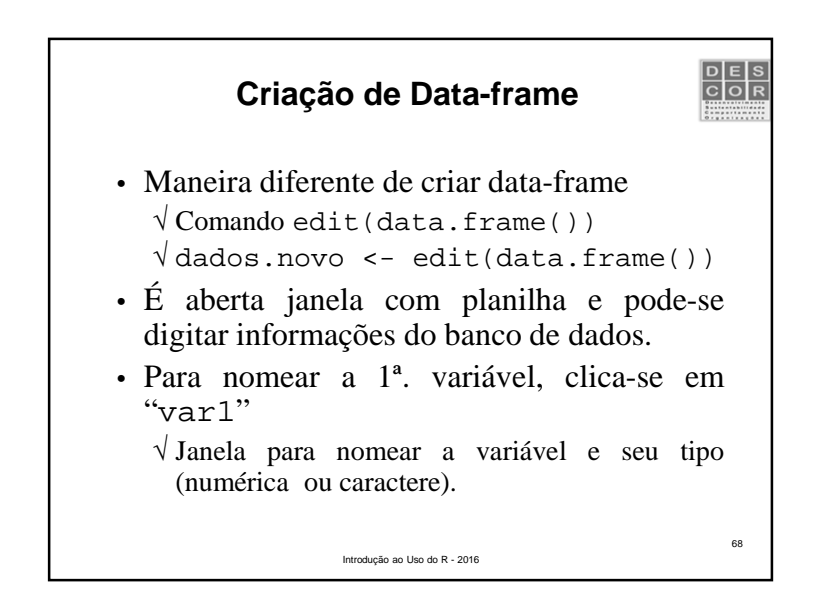

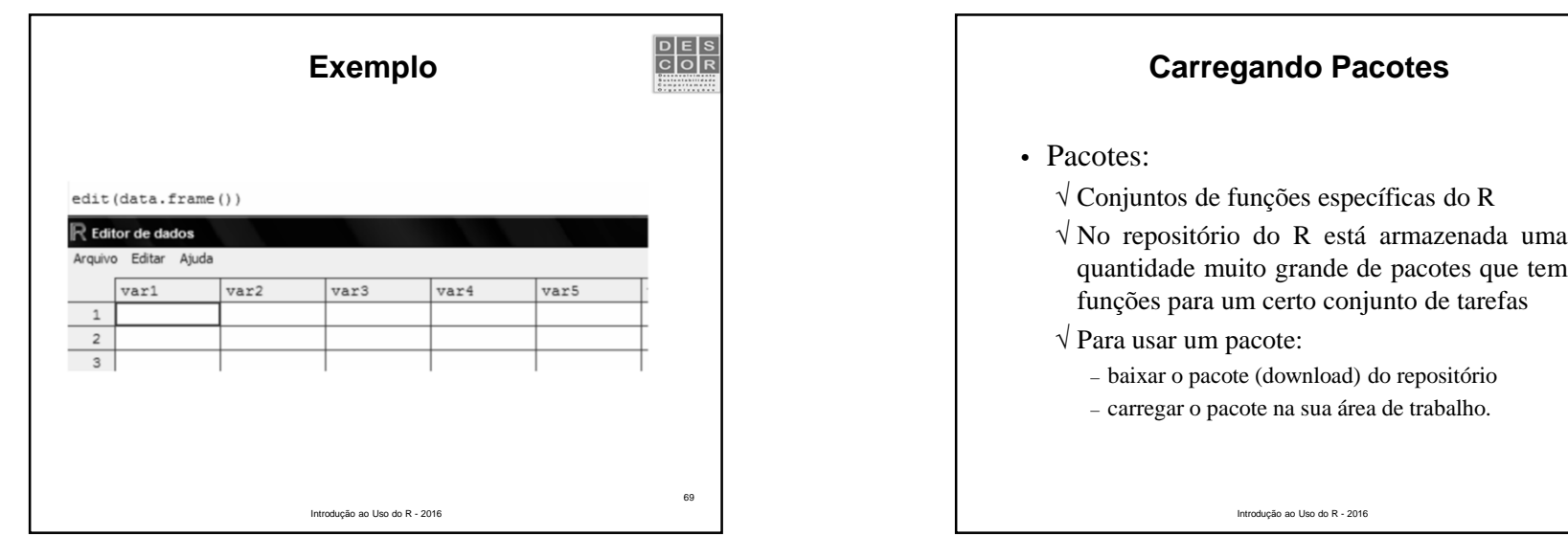

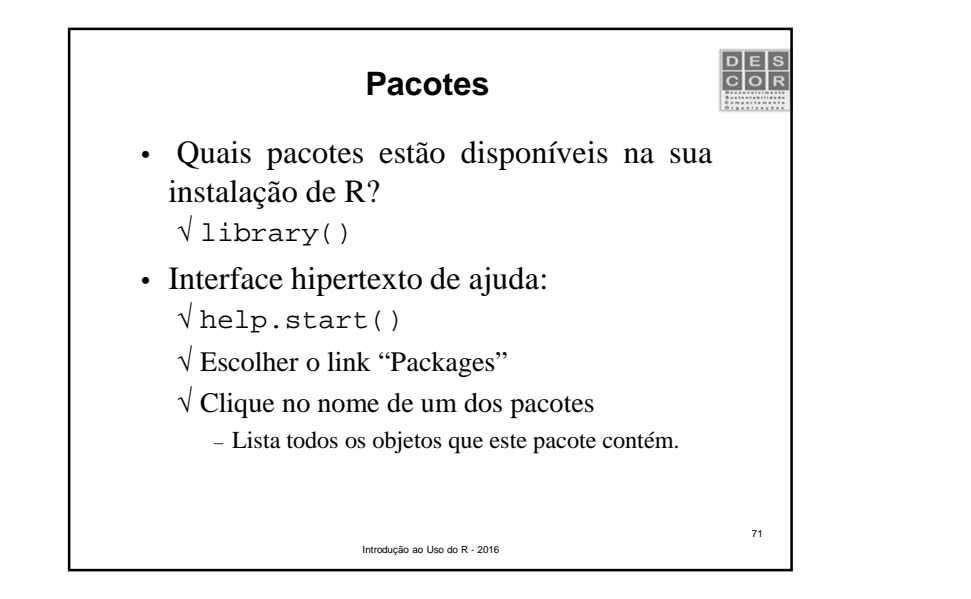

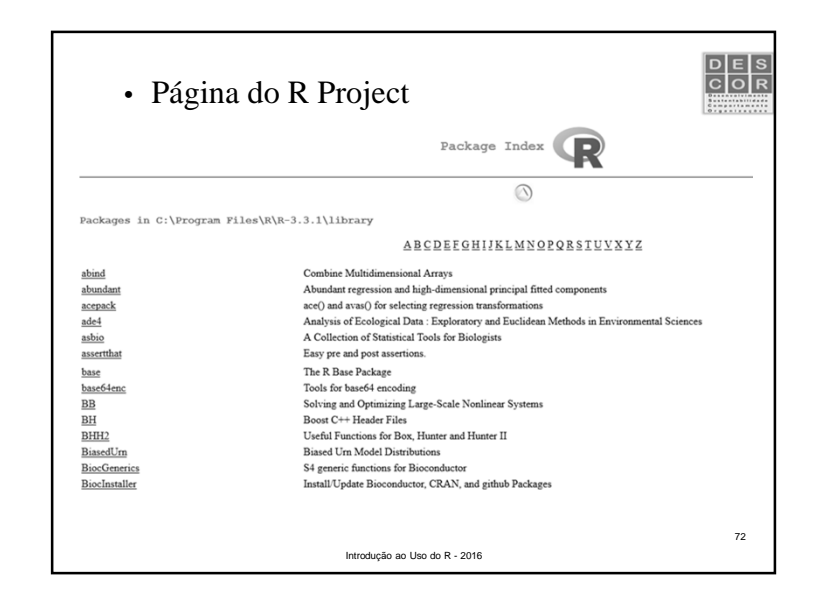

70

 $\begin{array}{|c|c|}\n\hline\nD & E & S \\
\hline\nC & O & R\n\end{array}$ 

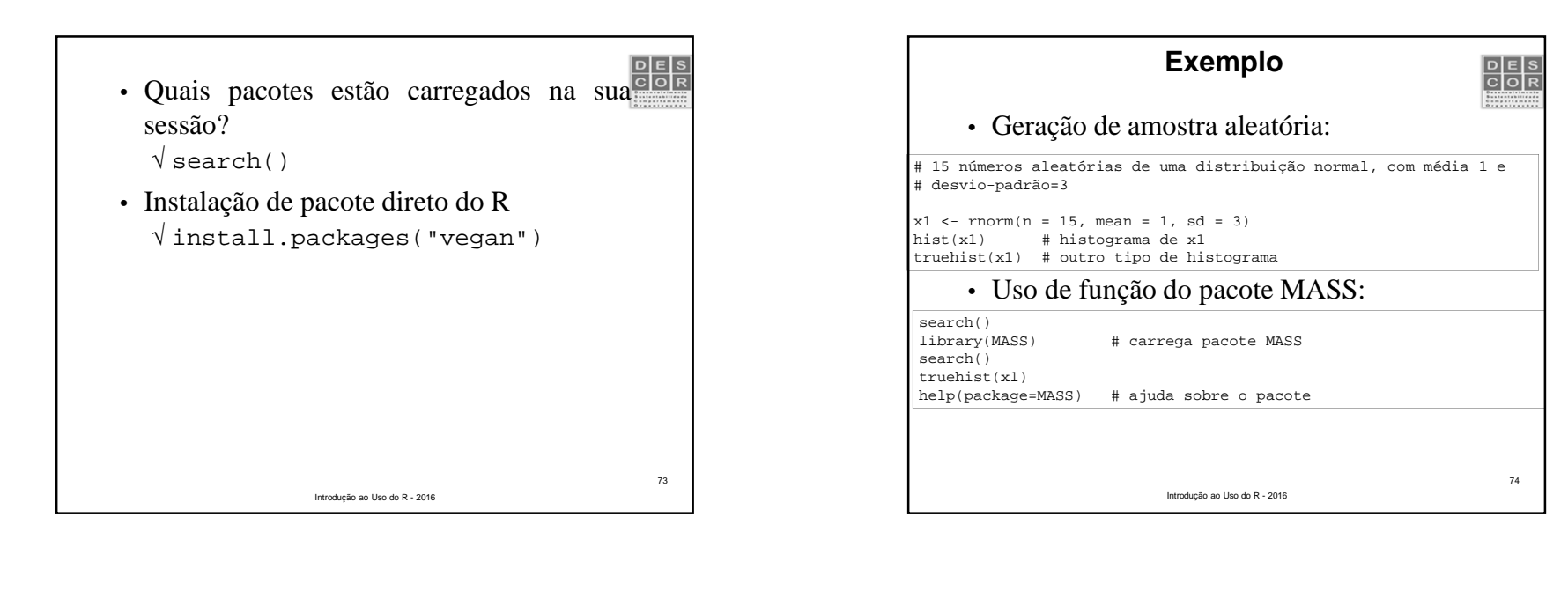

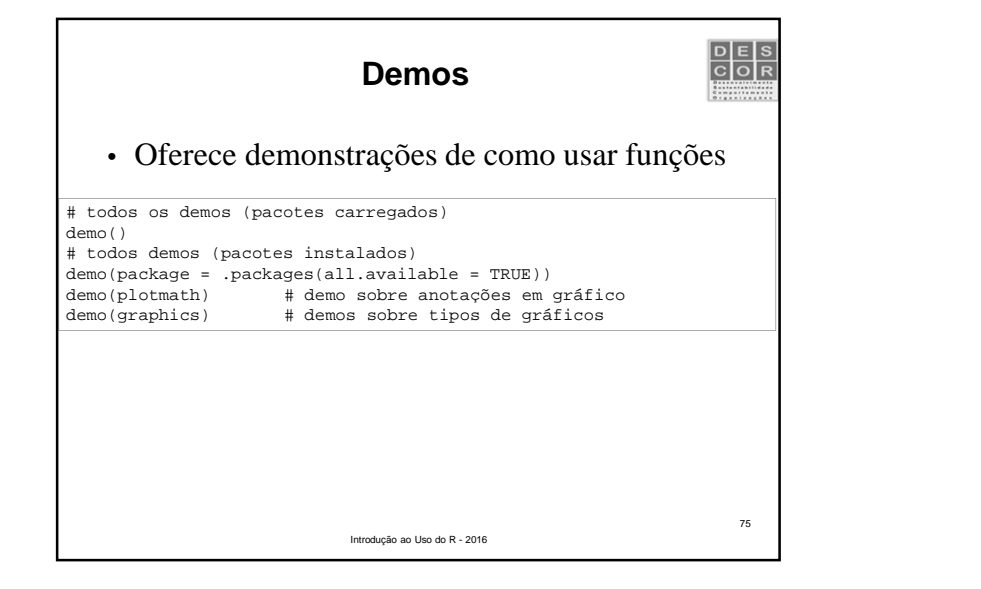

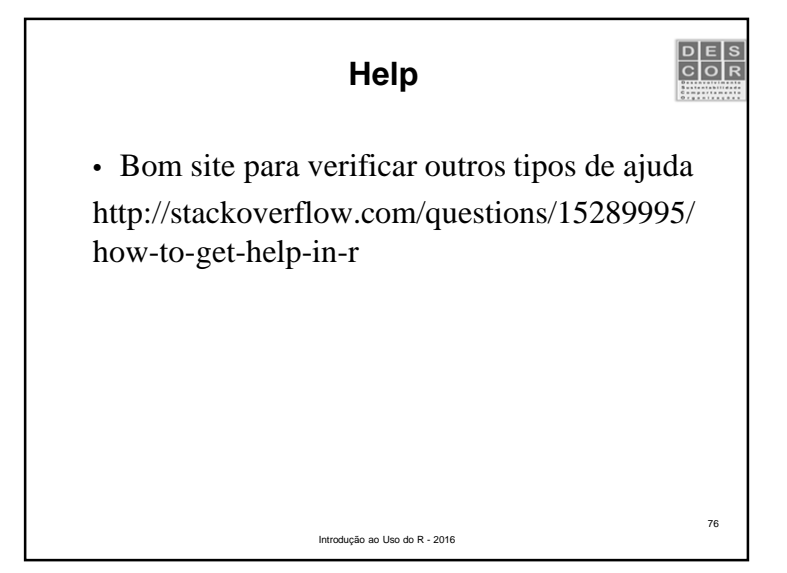

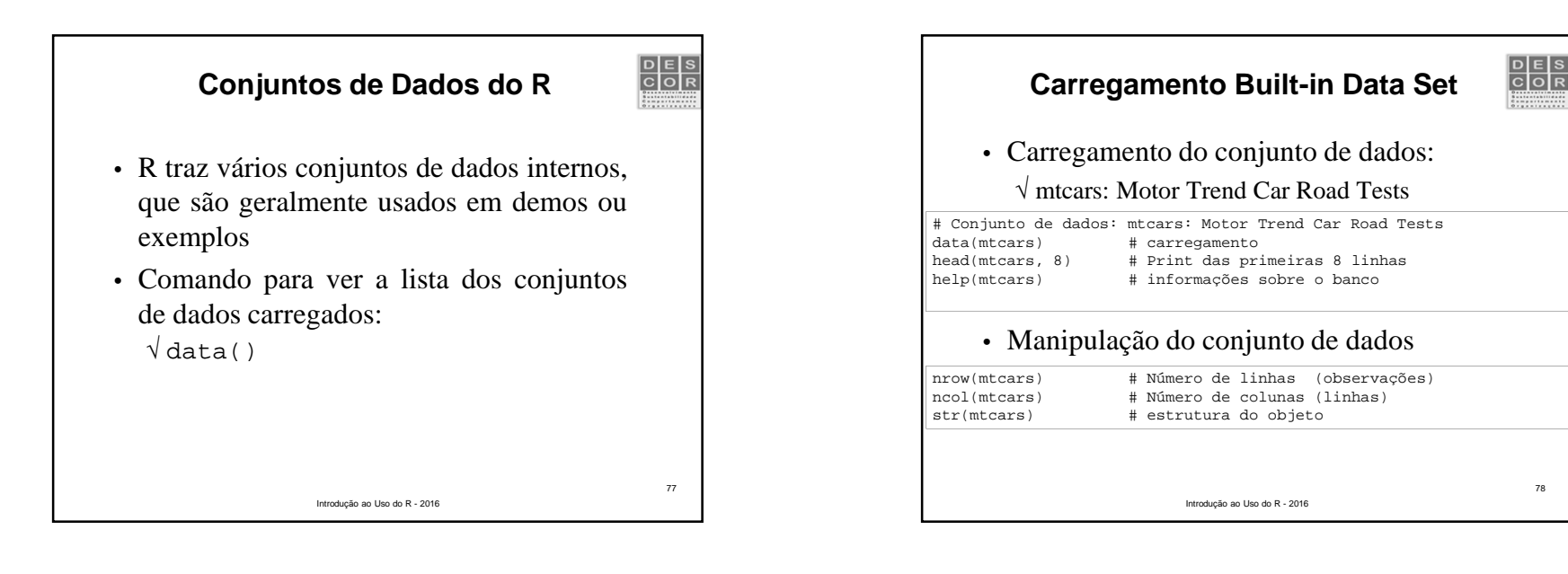

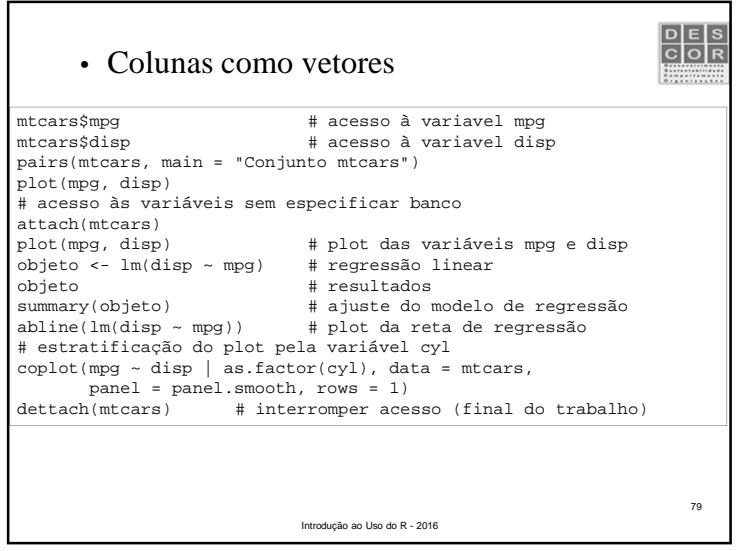

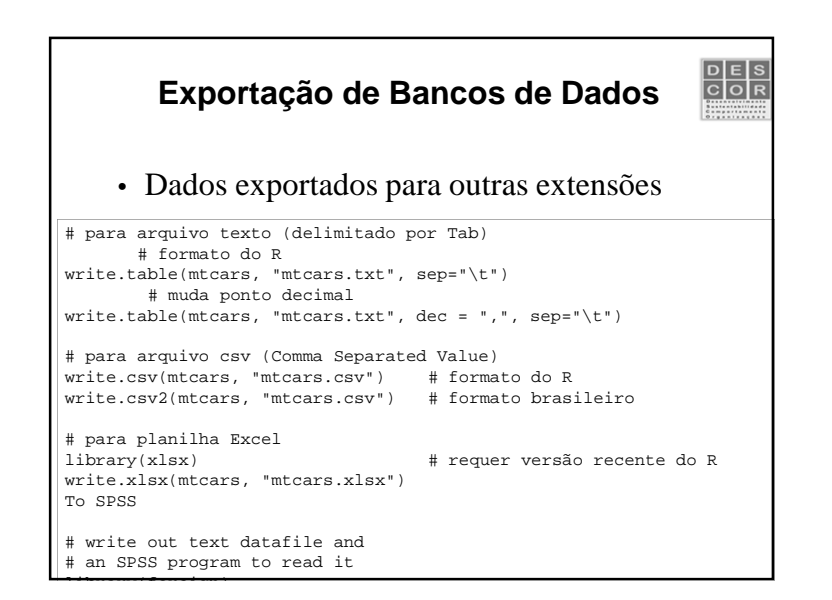

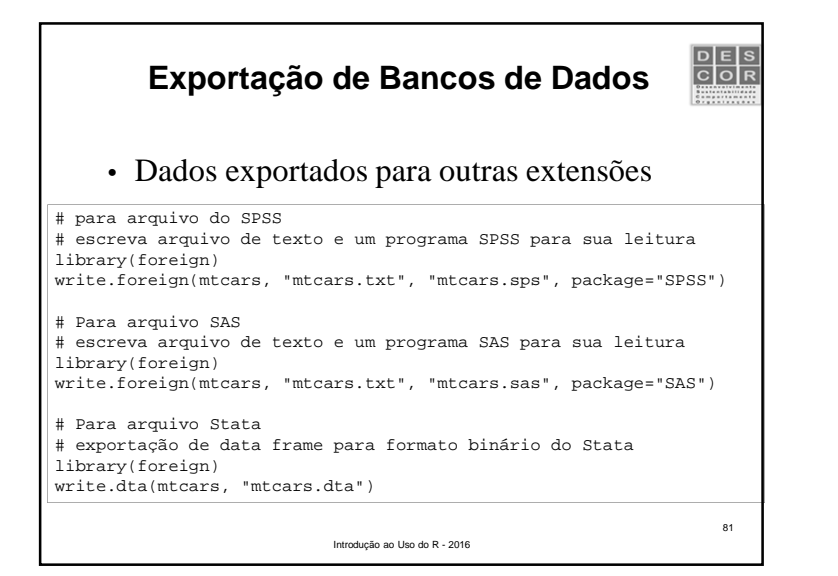

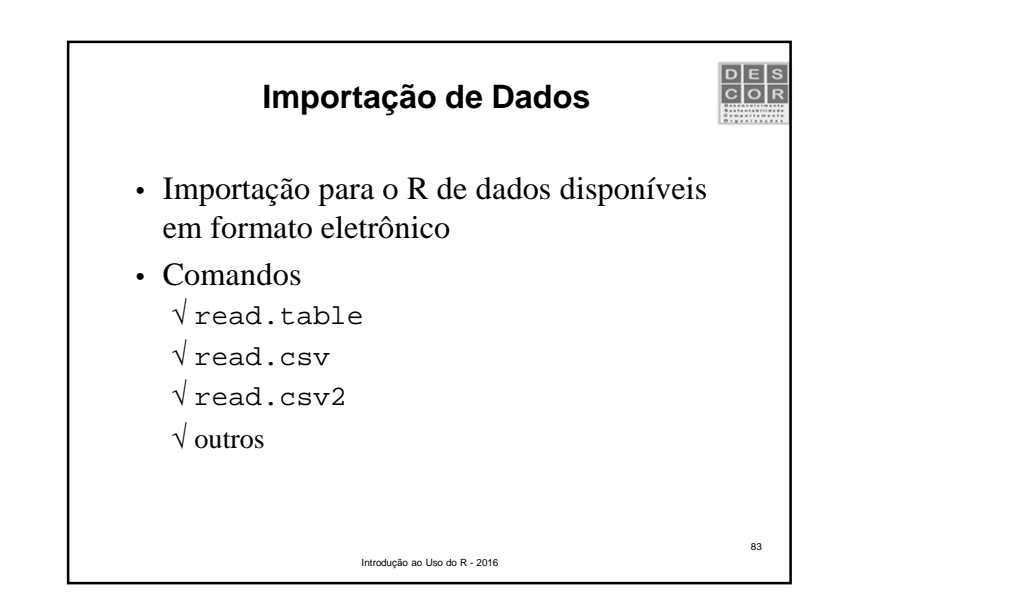

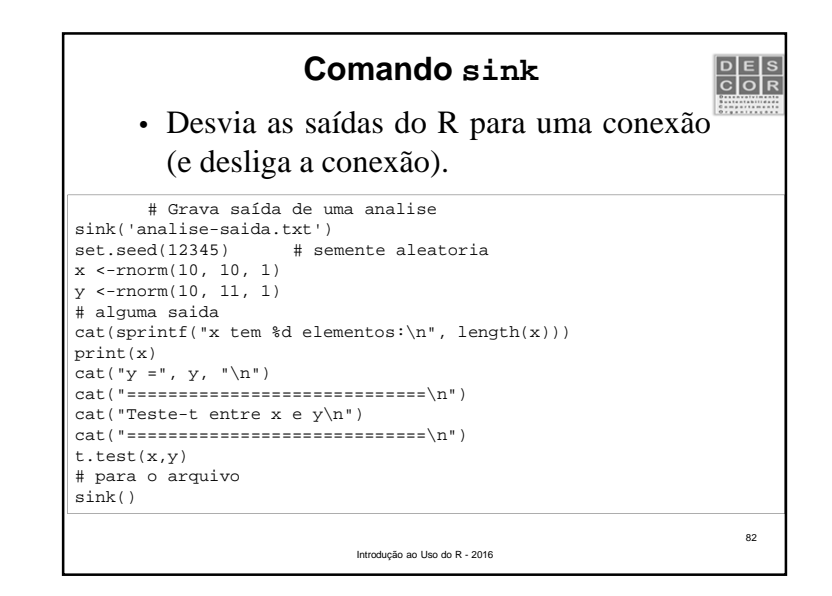

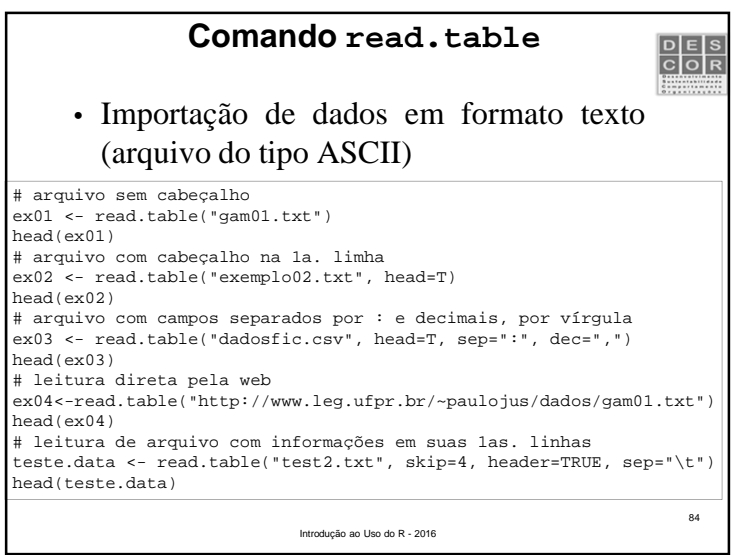

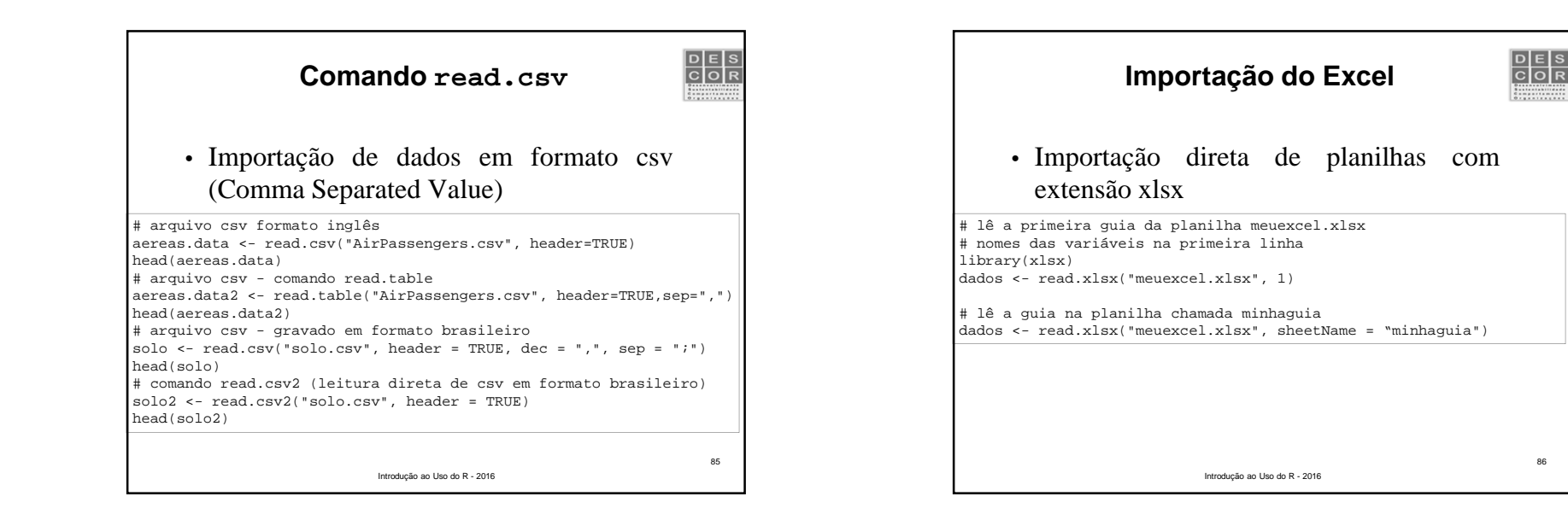

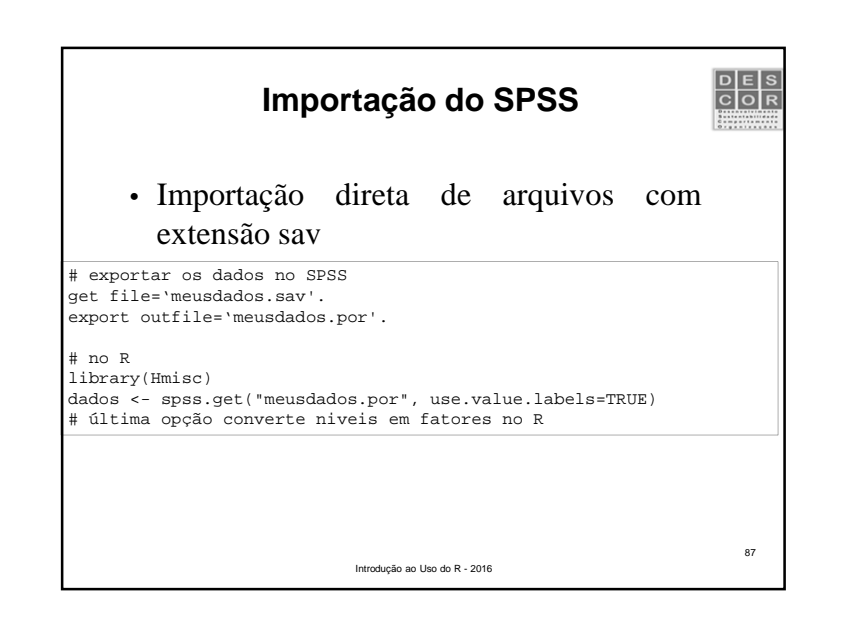

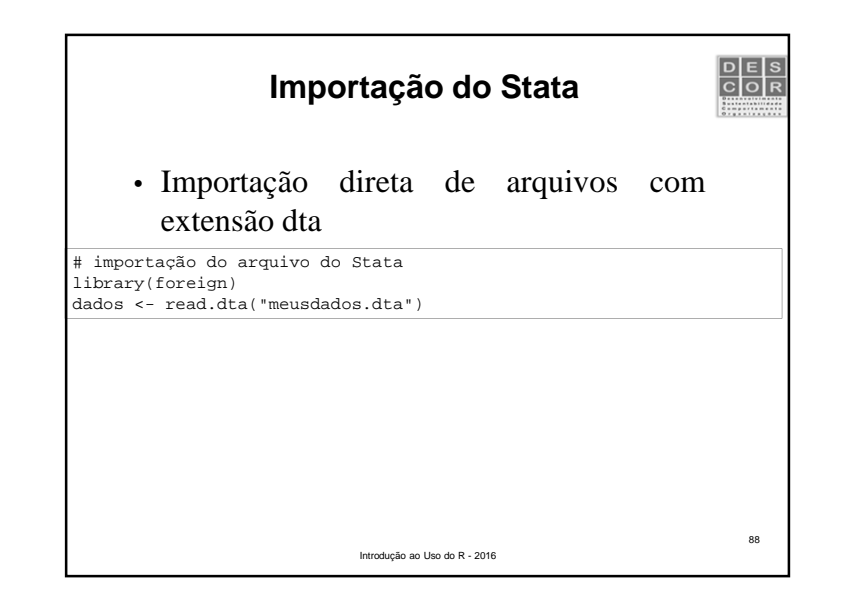

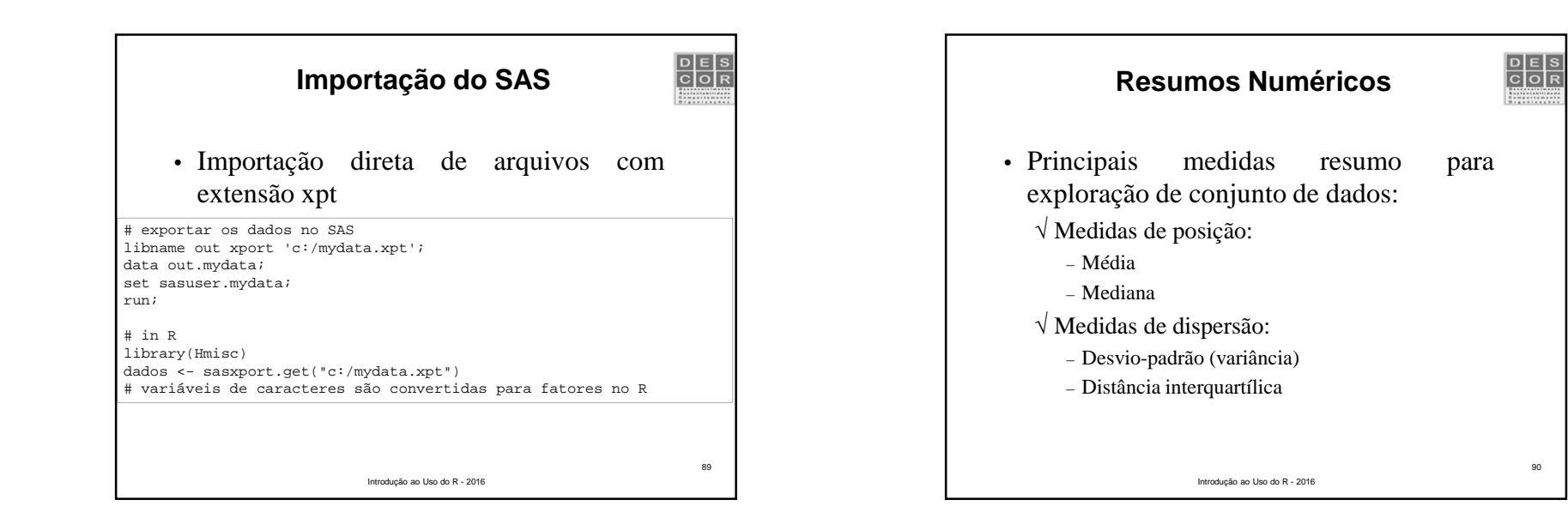

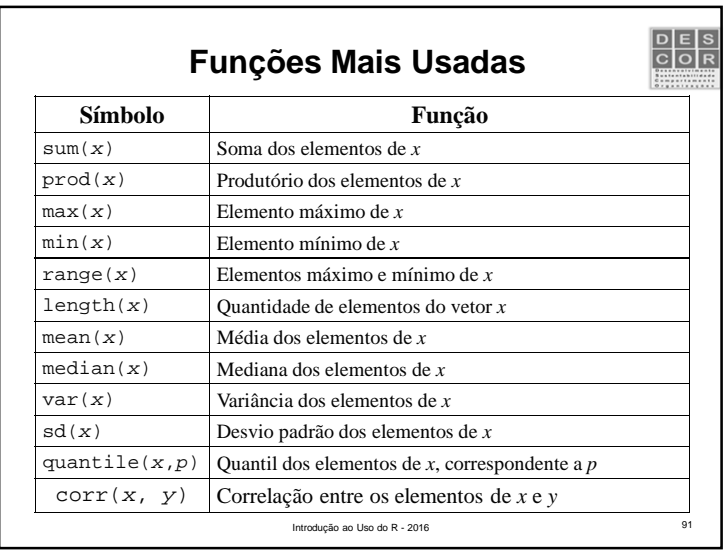

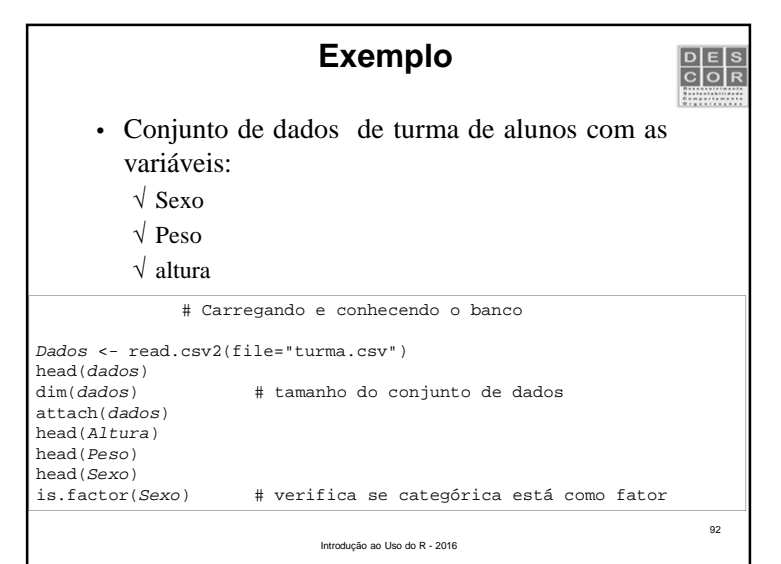

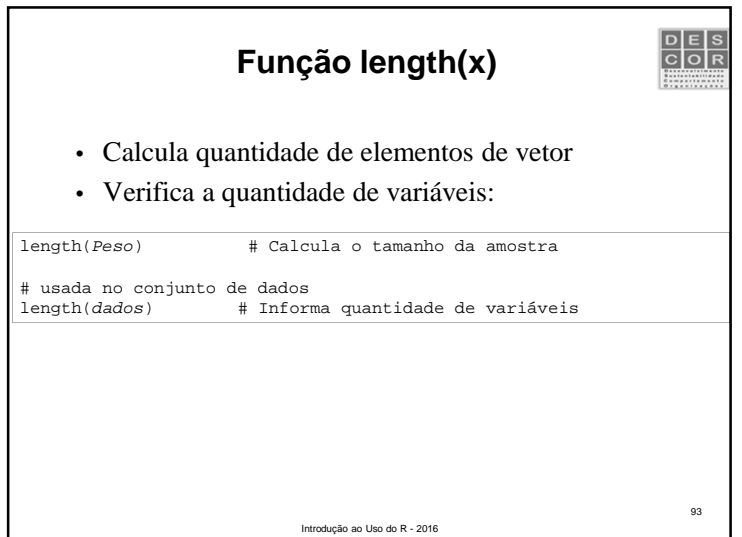

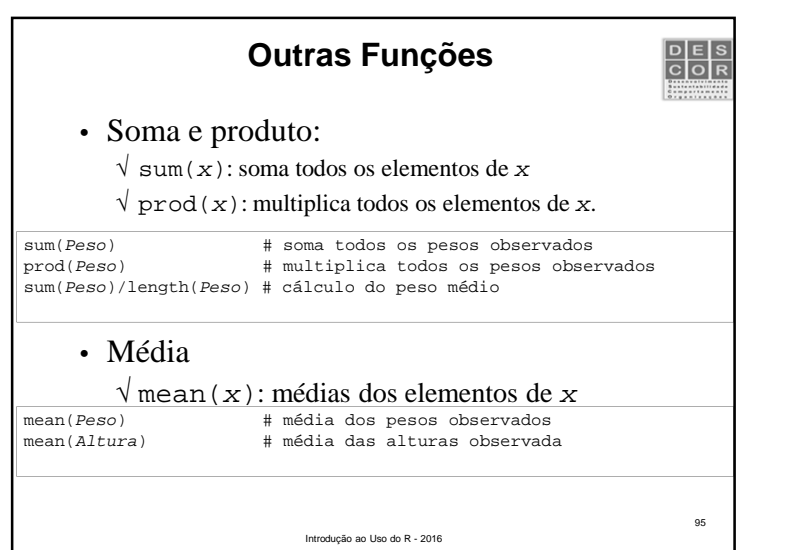

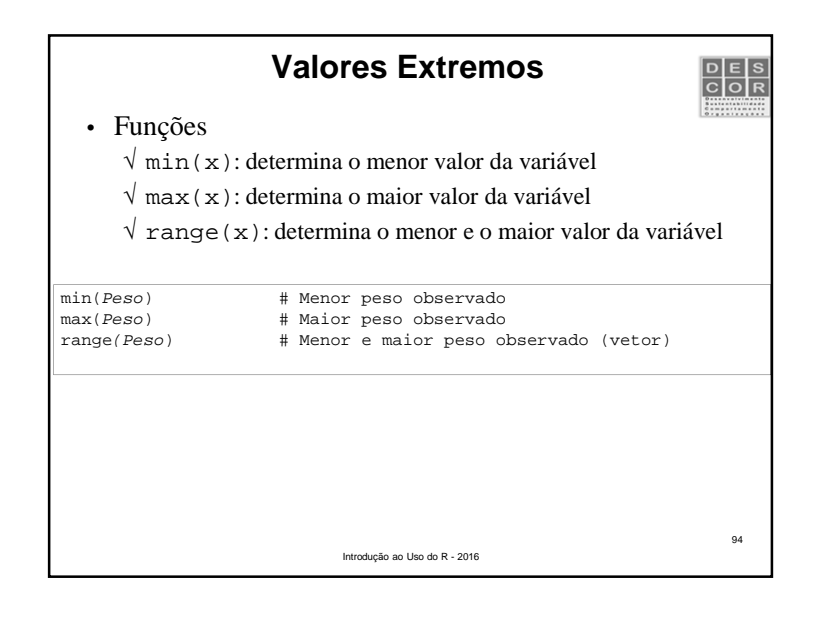

![](_page_23_Picture_4.jpeg)

![](_page_24_Picture_322.jpeg)

![](_page_24_Picture_323.jpeg)

![](_page_24_Picture_324.jpeg)

![](_page_24_Picture_4.jpeg)

![](_page_25_Figure_1.jpeg)

![](_page_25_Figure_2.jpeg)

![](_page_25_Picture_3.jpeg)

![](_page_25_Picture_4.jpeg)

![](_page_26_Figure_1.jpeg)

![](_page_26_Figure_2.jpeg)

![](_page_26_Figure_3.jpeg)

![](_page_27_Figure_1.jpeg)

![](_page_27_Picture_2.jpeg)

![](_page_27_Figure_3.jpeg)

![](_page_27_Picture_4.jpeg)

![](_page_28_Figure_1.jpeg)

![](_page_28_Picture_2.jpeg)

![](_page_28_Picture_3.jpeg)

![](_page_28_Figure_4.jpeg)

![](_page_29_Picture_1.jpeg)